## ECE 510 Lecture 3 Functions

### Reliability Functions, T&T 2.1-6, 9 Distributions, T&T 3.1-4, 4.1-4, 5.1-3

Scott Johnson Glenn Shirley

### Reliability Functions

# Reliability Functions

- Functions of time
	- $-$  CDF(x)  $\rightarrow$  F(t)
- Survival function  $S(t) = 1 F(t)$
- PDF(x)  $\rightarrow$  f(t)  $(t) = \frac{\text{fraction of } \text{SNOTATE}}{t}$  $f(t)$  *dS* $(t)$ *dt dt*  $dF(t)$   $dS(t)$ *dt*  $f(t) = \frac{\text{fraction of ORIGINAL population that fails in dt}}{t}$  $=\frac{ar^{2}(t)}{t}=-\frac{as^{2}(t)}{t}$ fraction of ORIGINAL population that fails in
- Hazard function  $h(t)$  $(t) = \frac{\text{factor of CORALIVI}}{t}$  $(t)$   $dS(t)$  1  $d\ln S(t)$  $(t)$  dt  $S(t)$  dt  $(t)$  1  $d \ln S(t)$  *dt*  $(t)$  $d \ln S(t)$  **s**  $dt$   $S(t)$   $dt$   $dt$  $dS(t)$  1  $d \ln S(t)$  $S(t)$  *dt*  $S(t)$  *dt*  $f(t)$   $dS(t)$  1  $d\ln S(t)$ *dt*  $h(t) = \frac{\text{fraction of CURRENT population that fails in } dt}{t}$  $=\frac{f(t)}{g(t)}=-\frac{aF(t)}{f(t)}=\frac{aF(t)}{g(t)}=-\frac{aF(t)}{f(t)}$
- Cum hazard function  $H(t)$  $H(t) = \int_0^t h(t) dt$  $S(t) = \exp[-H(t)]$  $F(t) = 1 - \exp[-H(t)]$

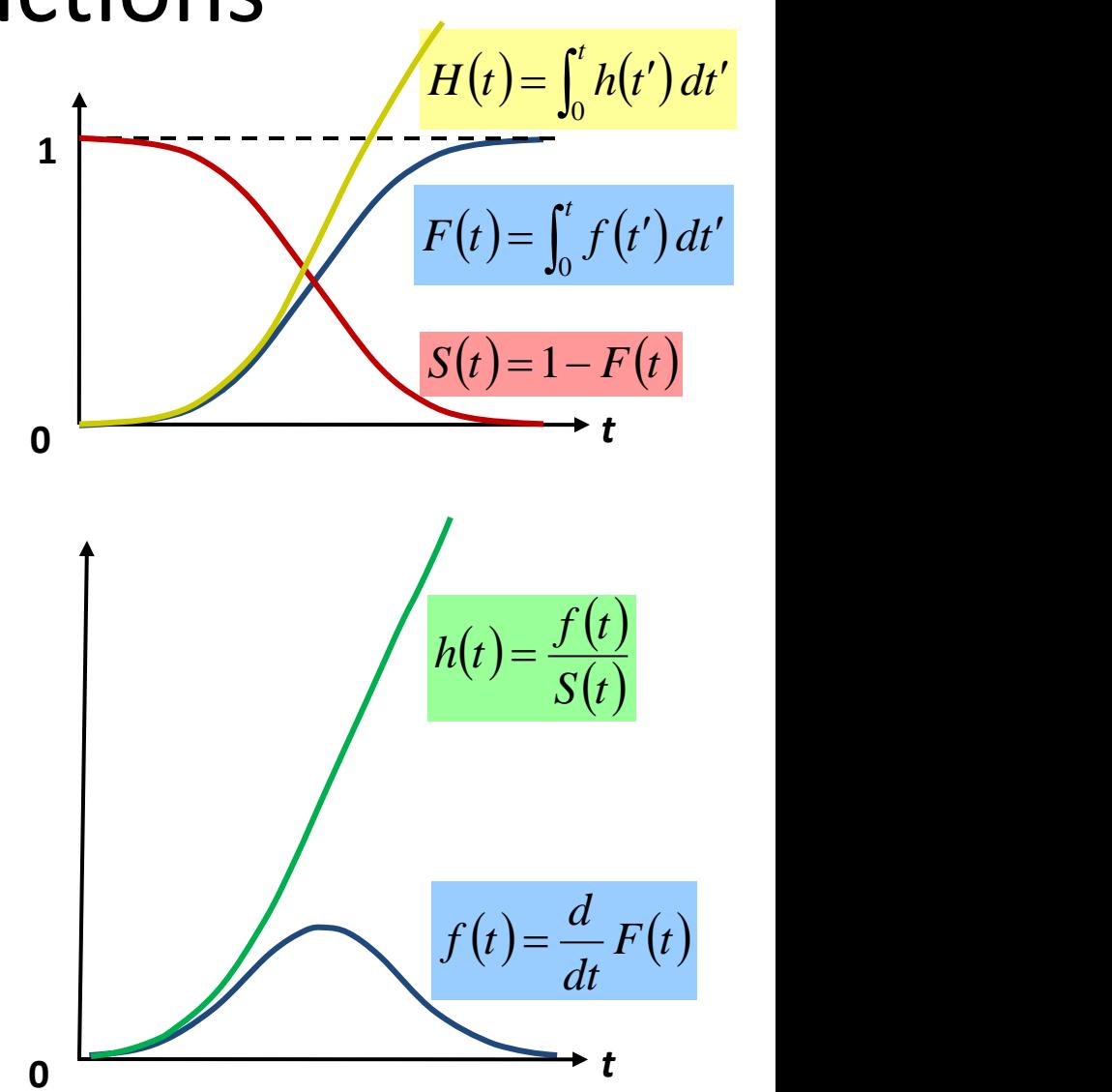

### Exercise 3.1a

• Calculate H(t), S(t), and F(t) for the given human mortality data, and plot h(t), S(t), and F(t). The data is given as h(t) for each age, that is, the probability of a living person dying at the given age. Use a sum to approximate the integral for H(t).

### Exercise 3.1a Solution, Part 1

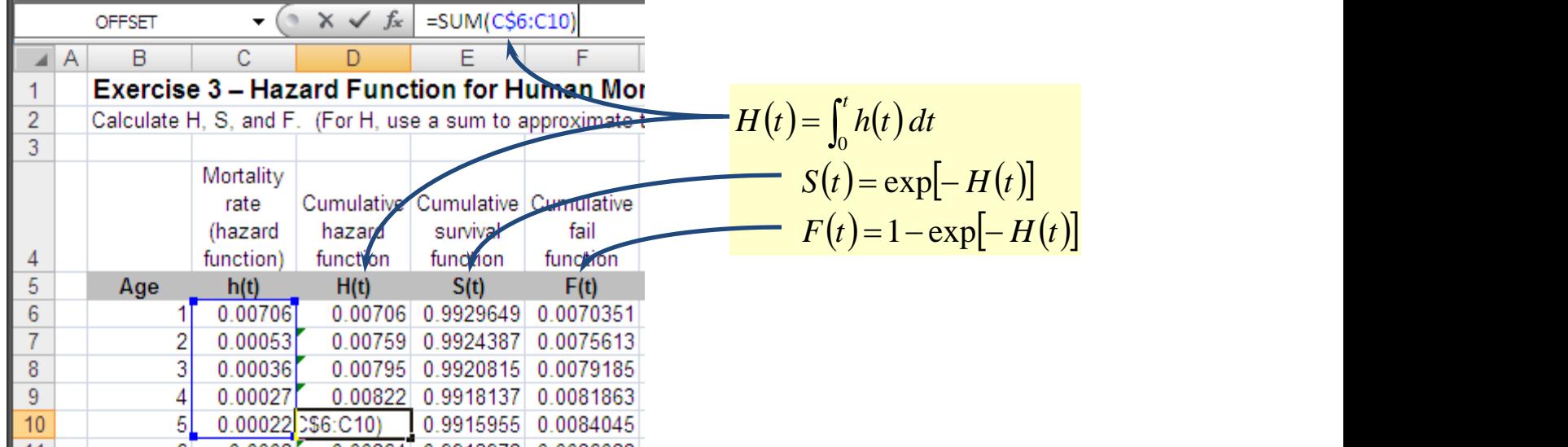

### Human Mortality Graphs

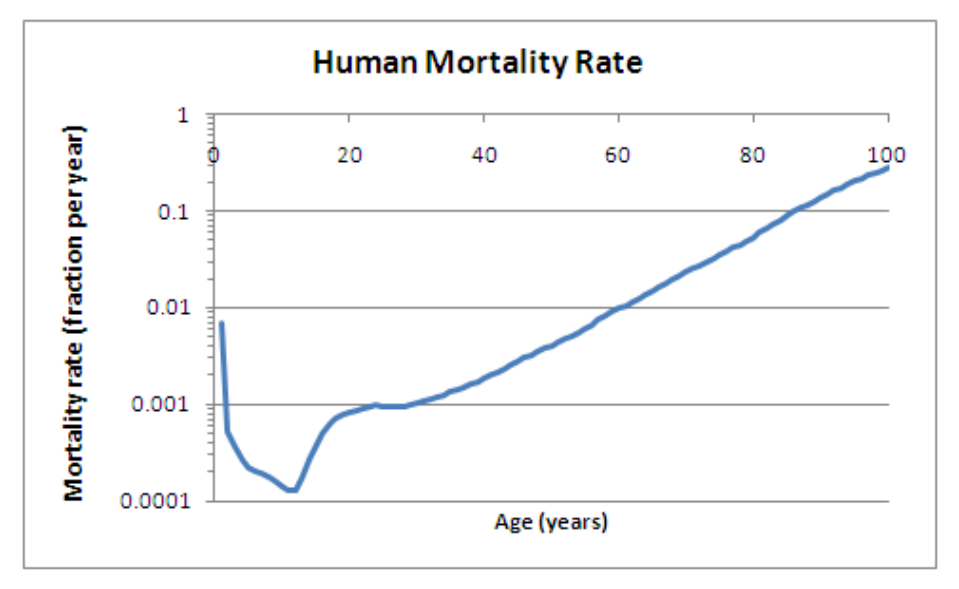

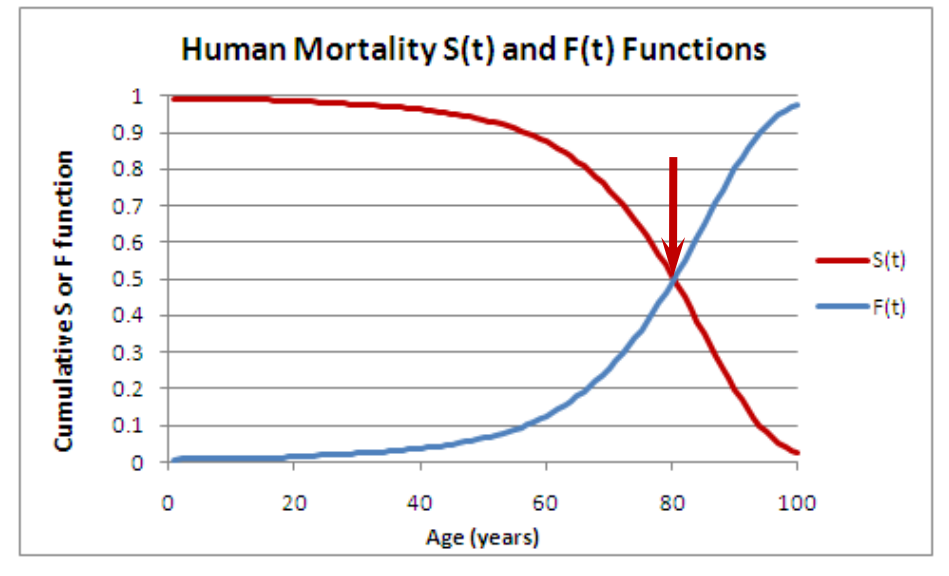

#### 14 Jan 2013 ECE 510 S.C.Johnson, C.G.Shirley 6

## Reliability Indicators

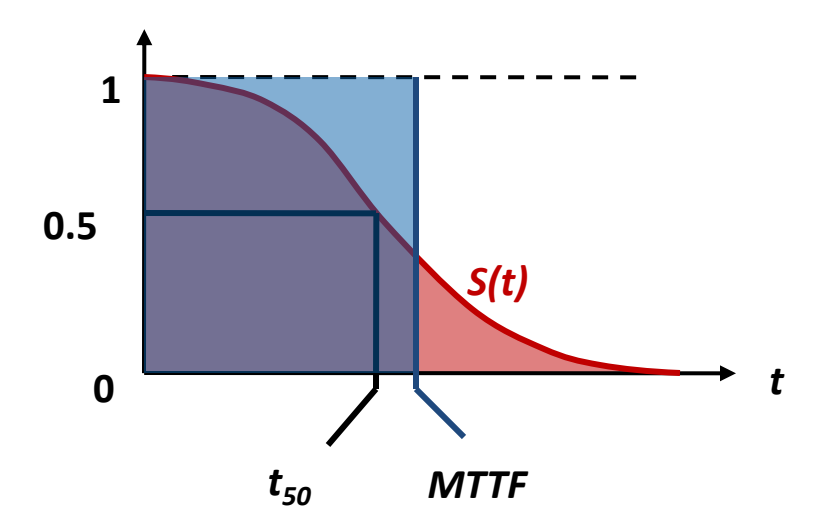

• Mean time to failure (MTTF)

$$
MTTF = \int_{0}^{\infty} t f(t) dt = \frac{1}{N} \sum_{j=1}^{N} t_N = \int_{0}^{\infty} S(t) dt
$$

- Median time to failure  $(t_{50})$  is the solution of  $S(t_{50}) = 0.5$ 
	- Time at which half of the initial population fails

### Exercise 3.1b

• Find the mean and median times to failure for the human mortality data set from the last exercise

### Exercise 3.1b Solution

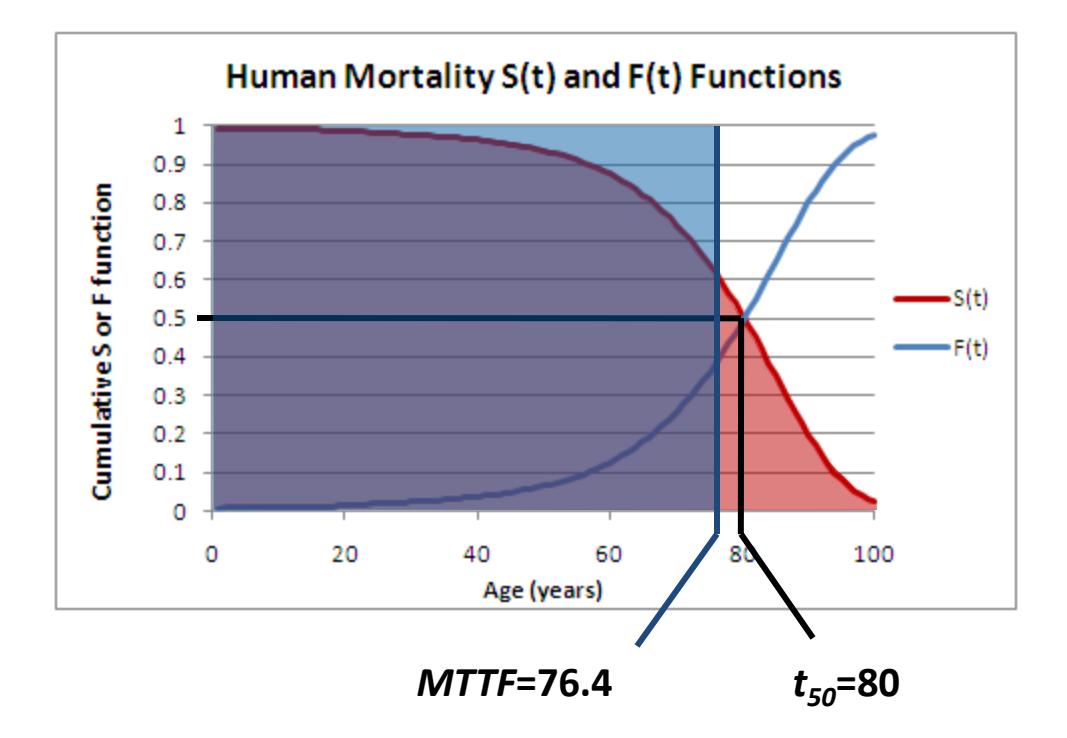

• Sum S(t) to get MTTF

### Reliability Measures: DPM

- Metric designed for low fail rates
- DPM = **D**efects **P**er **M**illion

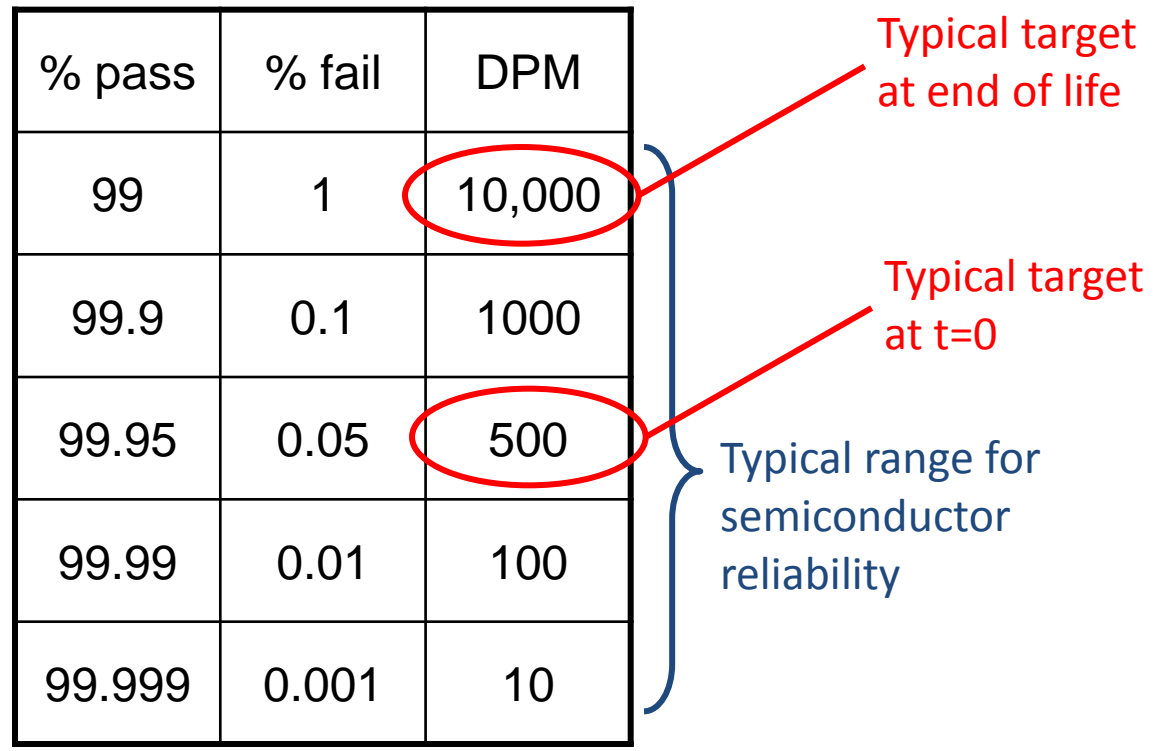

### Reliability Measures: FIT

- FIT = **F**ailures **I**n **T**ime
- FIT is a fail *rate*, fails per **b**illion device hours
	- FIT = DPM per 1,000 hours
- DPM is a fail total, fails per **m**illion total devices
	- $-$  DPM = FIT  $*$  hours / 1,000

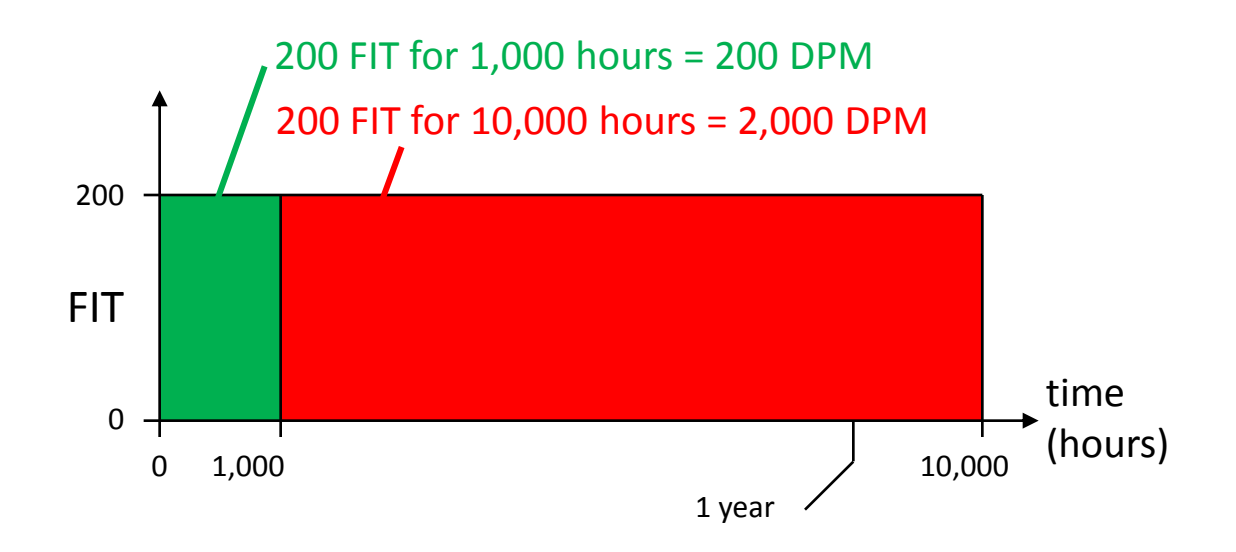

### Reliability Indicators: AFR

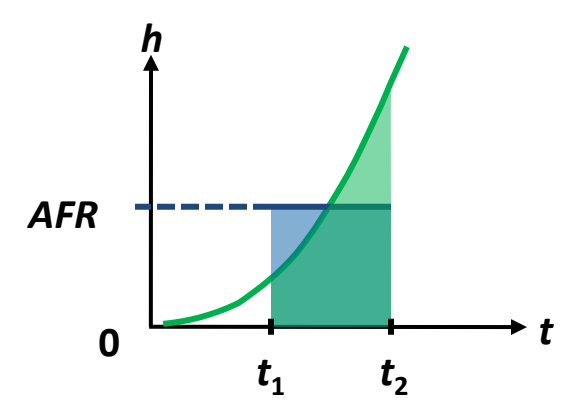

• AFR, Average Fail Rate

$$
AFR(t_1, t_2) = \frac{\int_{t_1}^{t_2} h(t) dt}{t_2 - t_1} = \frac{H(t_2) - H(t_1)}{t_2 - t_1} = \frac{\ln S(t_1) - \ln S(t_2)}{t_2 - t_1}
$$

- If t in hours, units are fail fraction per hour
- Multiply by 10<sup>9</sup> for units of FIT

### Exercise 3.1c

- 1. Plot the hazard function in FIT
- 2. Find the AFR (in FIT) for:
	- The 10-year range from ages 6 to 15
	- The 10-year range from ages 71 to 80
	- The 10-year range from ages 91 to 100
	- The entire 100-year range from ages 1 to 100

### Exercise 3.1c Solution

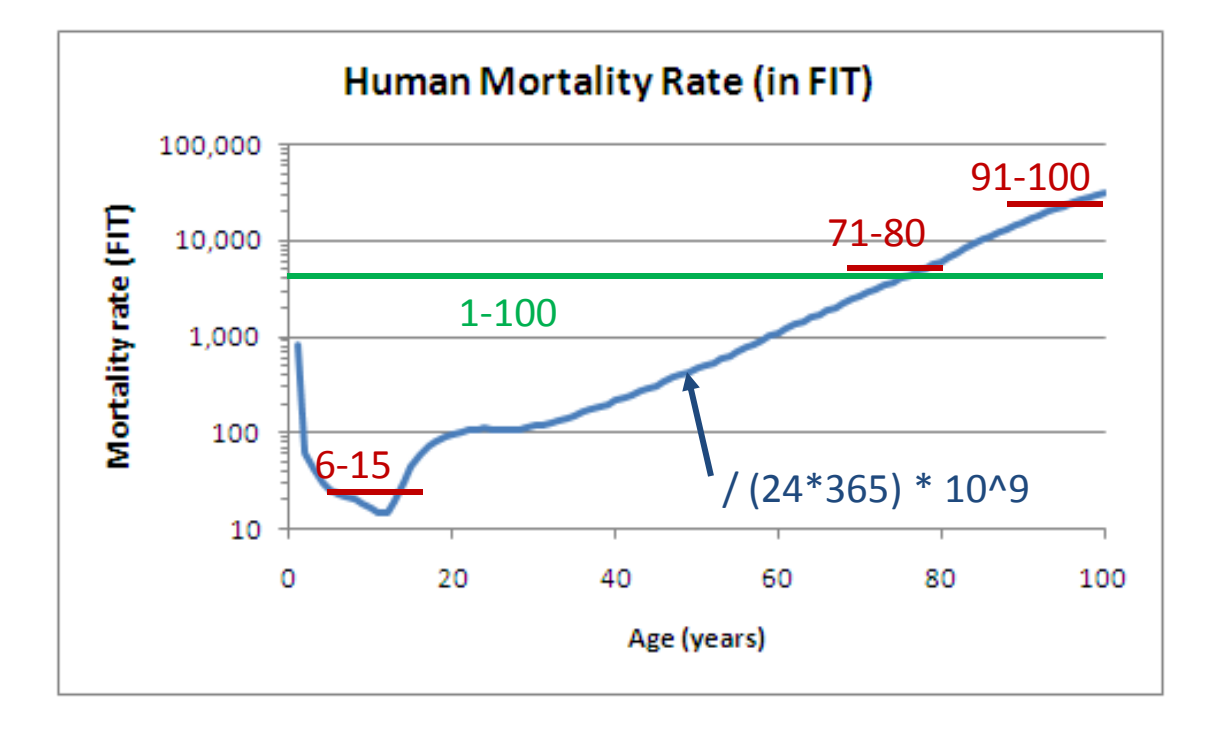

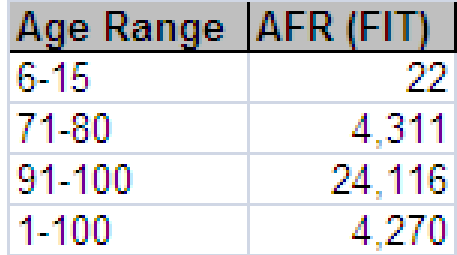

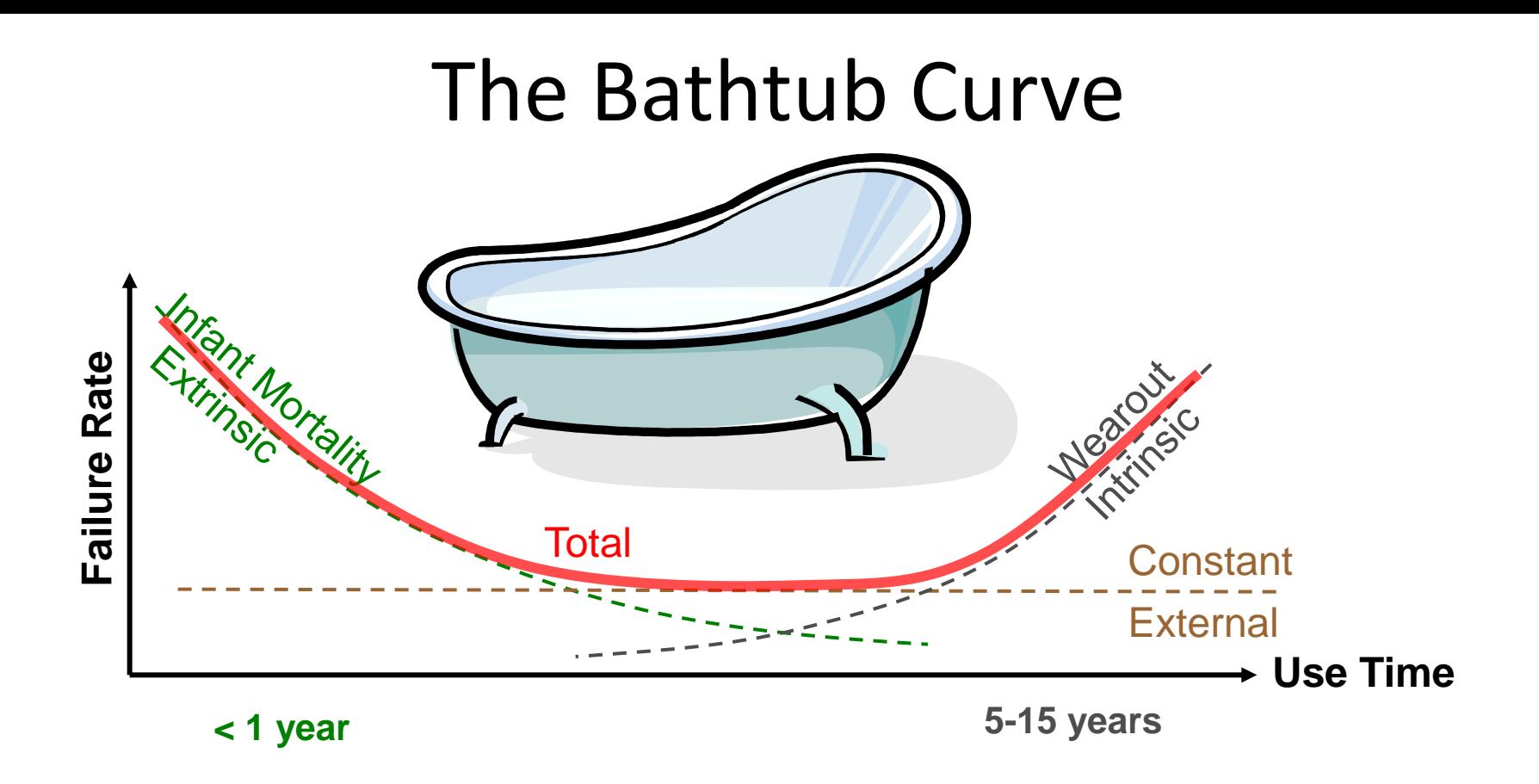

- •Infant Mortality (IM) from latent reliability defects
- •Wearout from reliability mechs like oxide wearout
- •Constant from external effects like radiation
- •Many versions of this graph it is a very important concept

### Functional Forms

### Reliability Functional Forms

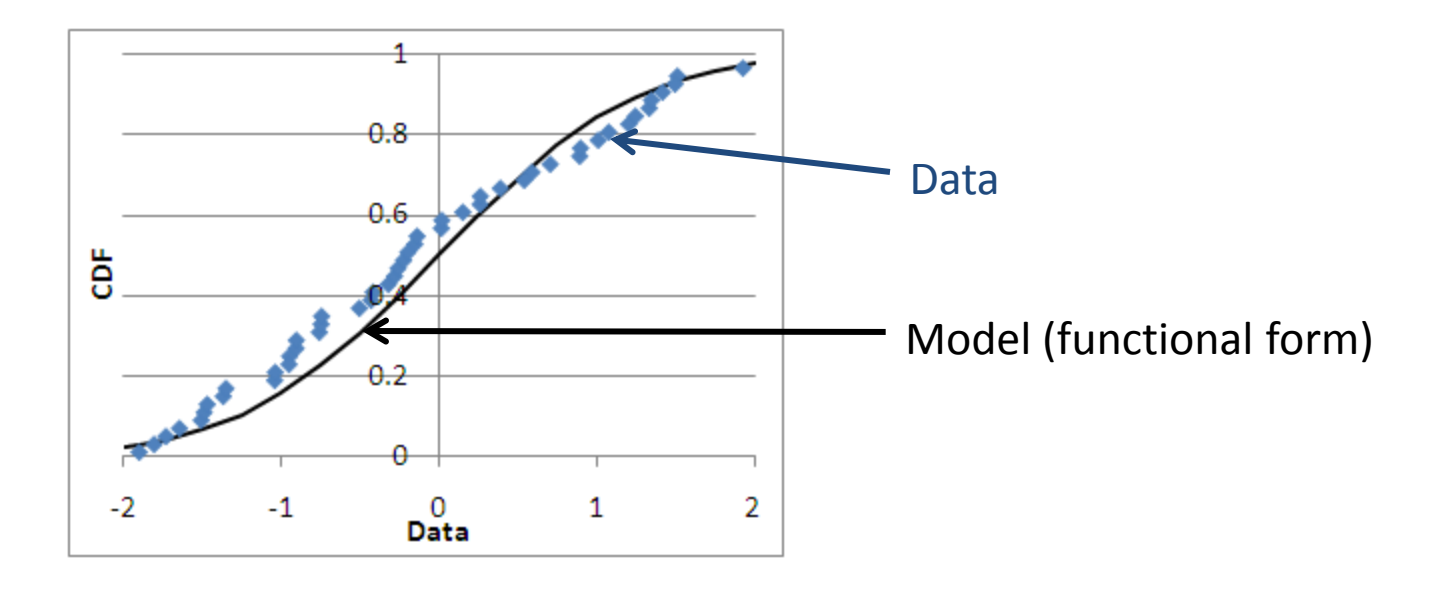

• Choose functional form for model to fit data

### A Function Bestiary

– *Bestiary: A medieval collection of stories providing physical and allegorical descriptions of real or imaginary animals*

### • Continuous distributions

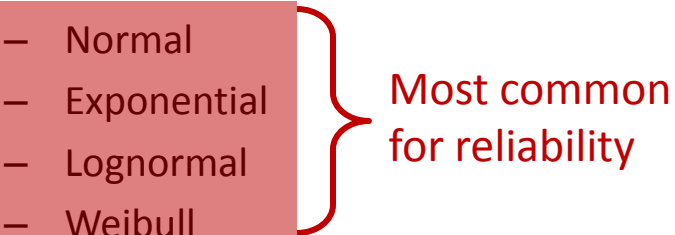

- Gamma
- Beta
- Discrete distributions
	- Hypergeometric
	- Binomial
	- Poisson
- Statistical distributions
	- Chi-square
	- Student's t
	- F

### Normal Distribution

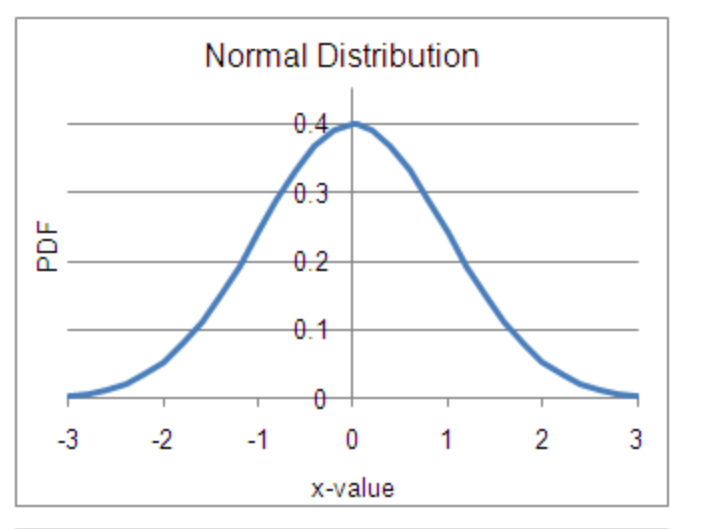

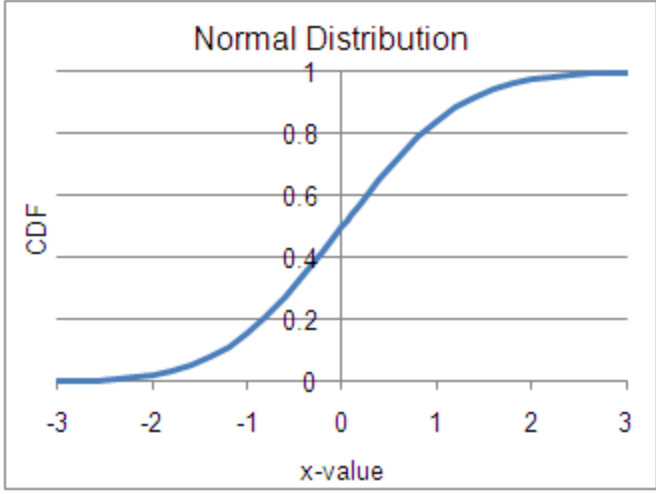

 $\mu$  = mean  $\sigma$  = standard deviation

 $\sigma^2$  = variance

$$
f(x) = \frac{1}{\sigma\sqrt{2\pi}}e^{-\frac{1}{2}\left[\frac{x-\mu}{\sigma}\right]^2}e^{-x^2}
$$

$$
F(x) = \int_{-\infty}^{x} dx' \frac{1}{\sigma\sqrt{2\pi}}e^{-\frac{1}{2}\left[\frac{x'-\mu}{\sigma}\right]^2}
$$

where CDF is rand uniform rand normal =  $NORMSINV(CDF)$ 

- Using Excel:
	- $PDF = NORMDIST(x, \mu, \sigma, FALSE)$
	- $-$  CDF = NORMDIST(x,  $\mu$ ,  $\sigma$ , TRUE)
- Plot using:
	- $y$ -axis = probit = NORMSINV(CDF)
	- $x$ -axis =  $x$
	- $\sigma$  = 1/slope
	- $\mu$  = x-intercept = (y-intercept) / slope

#### 14 Jan 2013 ECE 510 S.C.Johnson, C.G.Shirley 19

### Normal Distribution

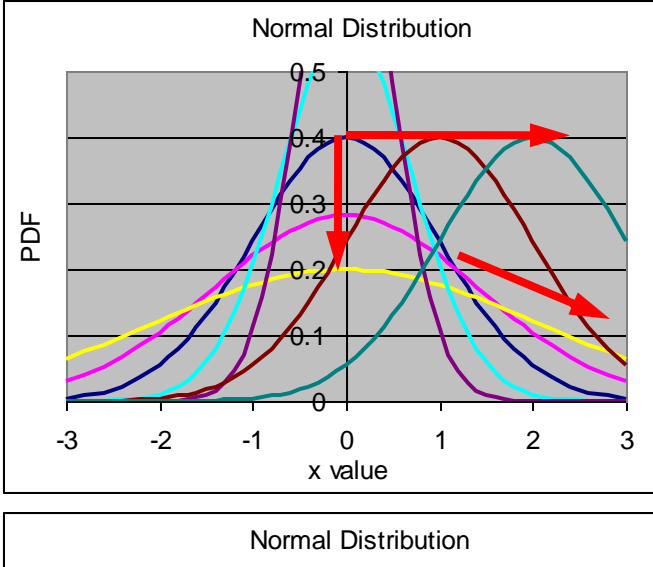

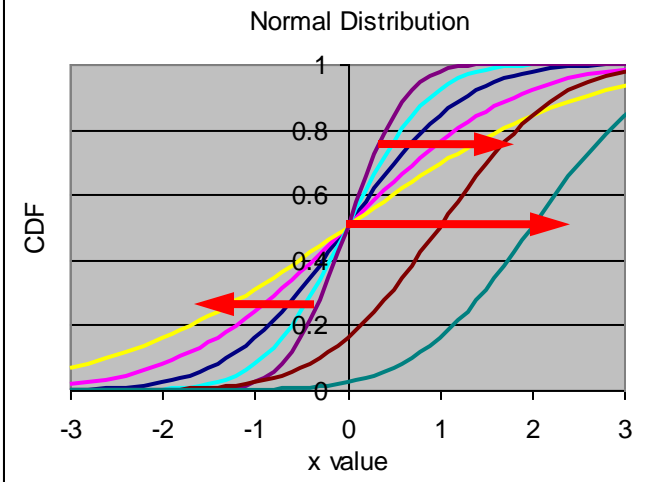

 $\begin{array}{|c|c|c|c|}\n\hline\n0 & 0 & 0 \\
\hline\n2 & 0.71 & 0.5\n\end{array}$  $\begin{array}{c|c}\n1 & 2 \\
\hline\n1 & 1\n\end{array}$  $\boxed{0}$  $\overline{0}$ mean  $1 \mid 1.41$ std

 $\mu$  = mean  $\sigma$  = standard deviation

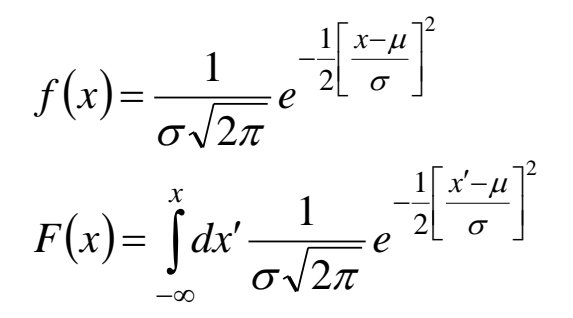

 $\sigma^2$  = variance

where CDF is rand uniform rand normal  $= NORMSINV(CDF)$ 

- Using Excel:
	- $PDF = NORMDIST(x, \mu, \sigma, FALSE)$
	- $CDF = NORMDIST(x, µ, \sigma, TRUE)$
- Plot using:
	- $y$ -axis = probit = NORMSINV(CDF)
	- $x$ -axis =  $x$
	- $\sigma = 1$ /slope
	- $\mu$  = x-intercept

## Normal Distribution Reliability Plots

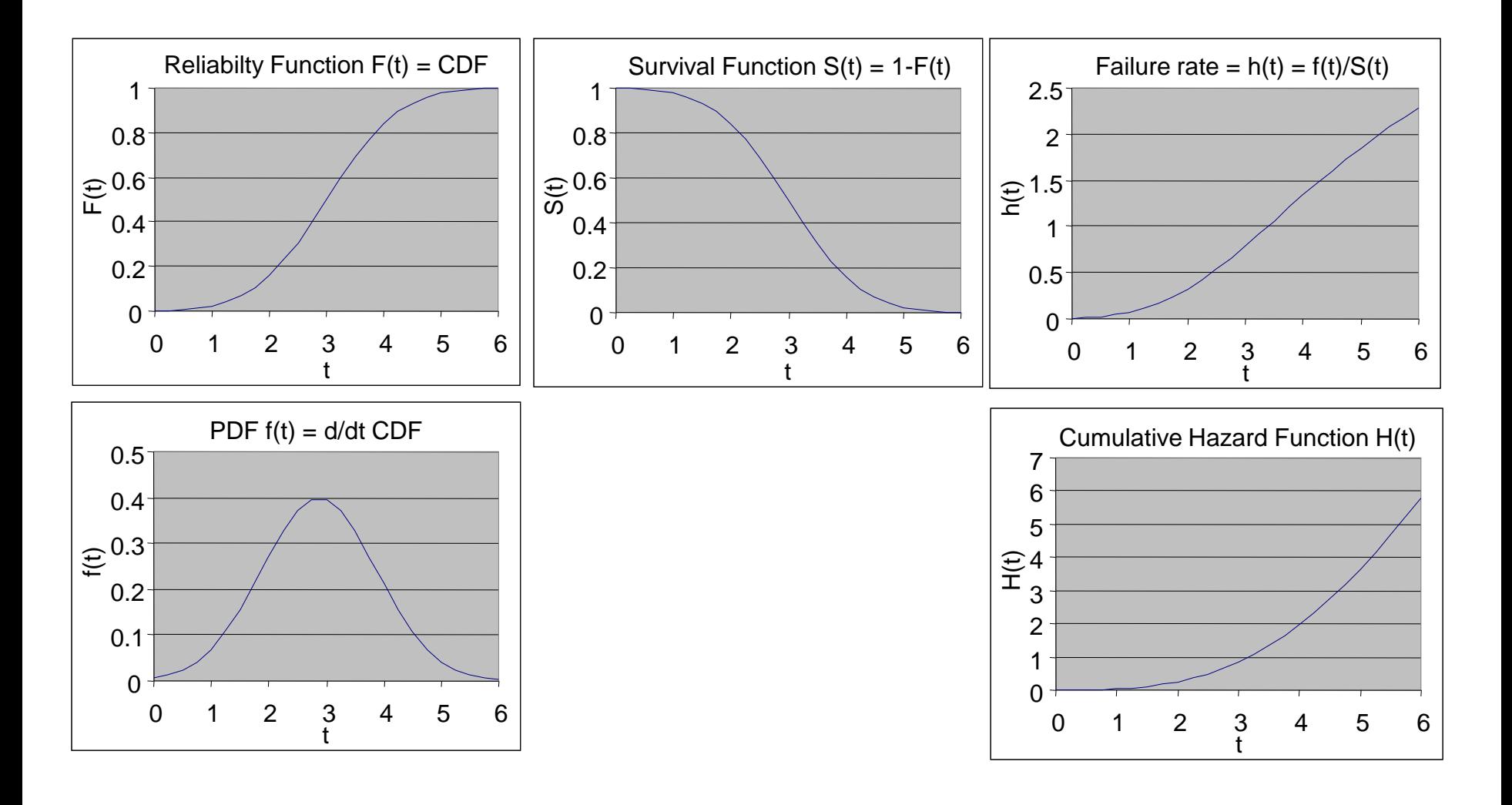

## Use of Normal Distributions

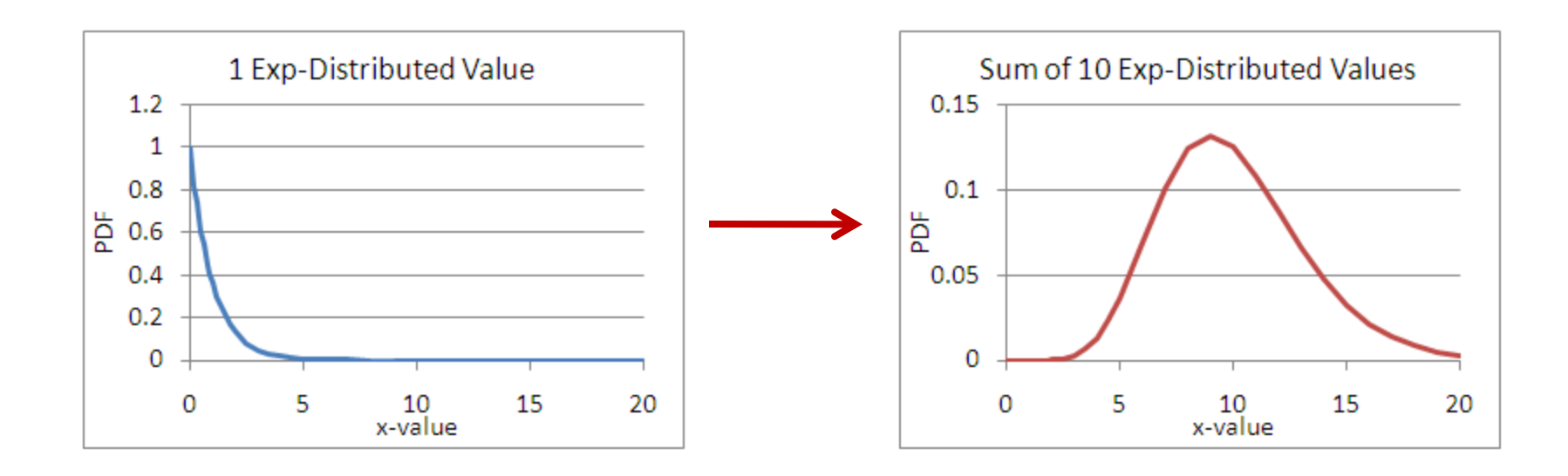

- Most measurement error
- Sum of random things is normal

### Exponential Distribution

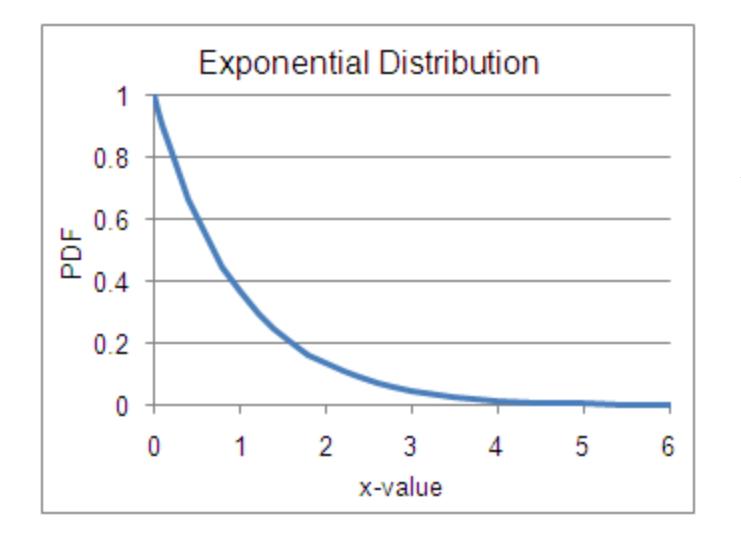

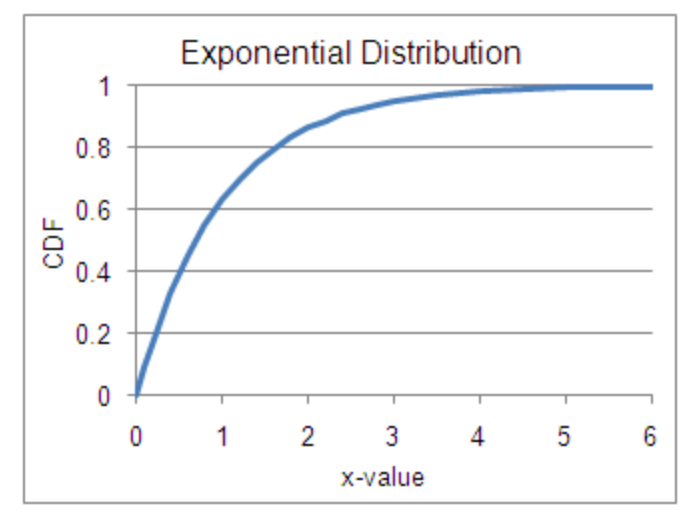

 $\lambda$  = scale factor

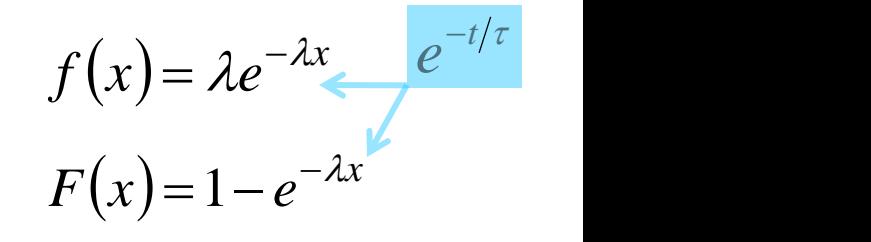

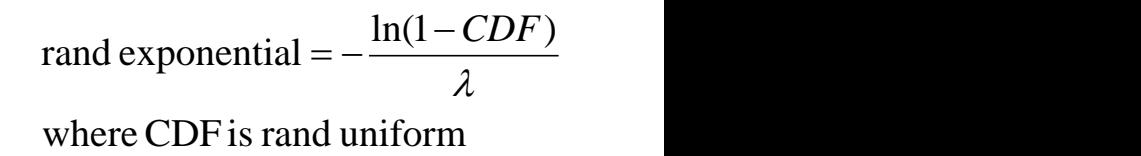

- Using Excel:
	- PDF = λ\*EXP(-λx)
	- CDF = 1-EXP(-λx)
- Plot using:
	- $y$ -axis = "exbit" = -LN(1-CDF)
	- $x$ -axis =  $x$
	- $\lambda$  = slope

### Exponential Distribution

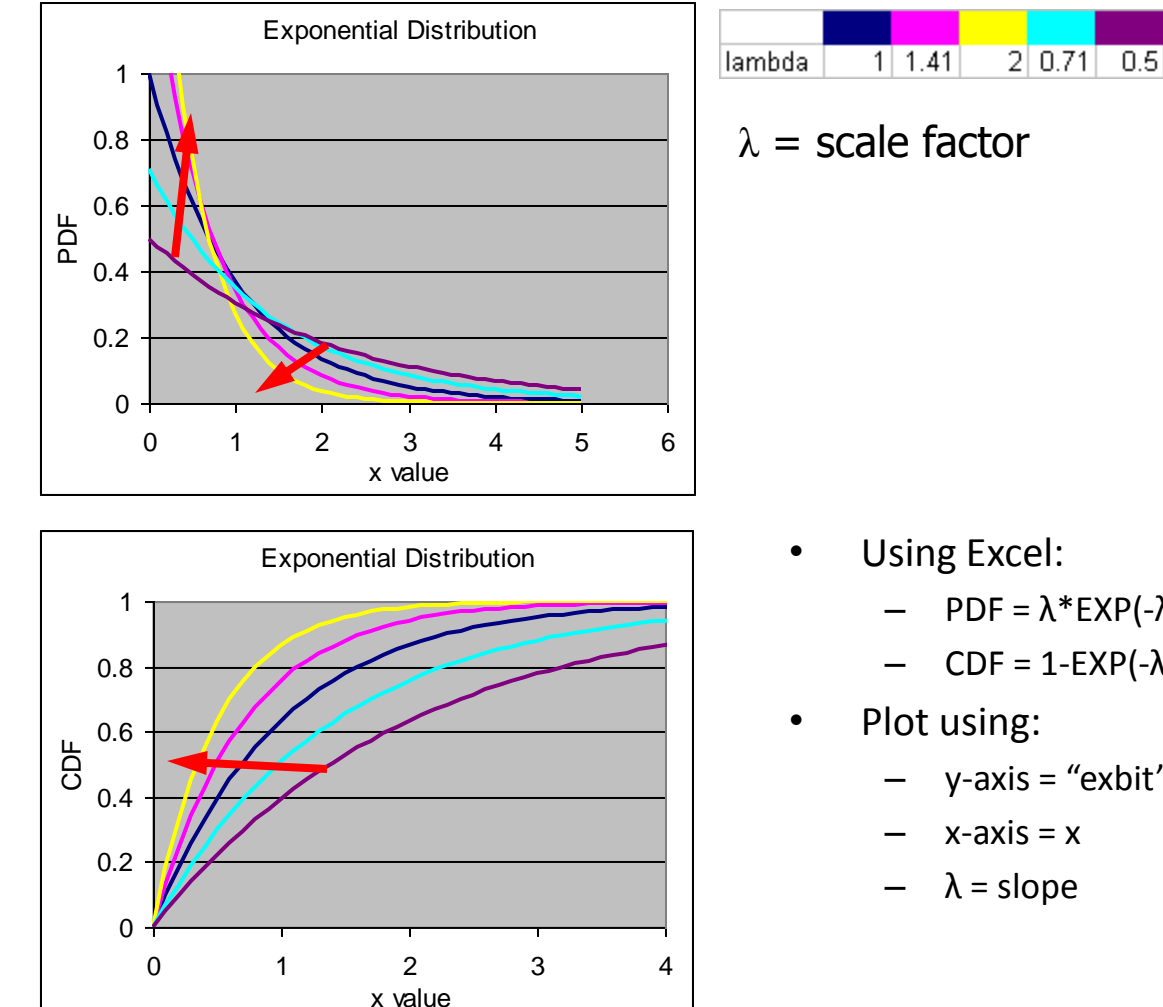

$$
f(x) = \lambda e^{-\lambda x}
$$

$$
F(x) = 1 - e^{-\lambda x}
$$

where CDF is rand uniform  $ln(1 - CDF)$ rand exponential  $=$   $\lambda$  $=-\frac{m(r - CD1)}{r}$ 

- PDF = λ\*EXP(-λx)
- CDF = 1-EXP(-λx)
- $y$ -axis = "exbit" = -LN(1-CDF)
- $x$ -axis =  $x$
- $\lambda$  = slope

#### 14 Jan 2013 ECE 510 S.C.Johnson, C.G.Shirley 24

## Exponential Reliability Plots

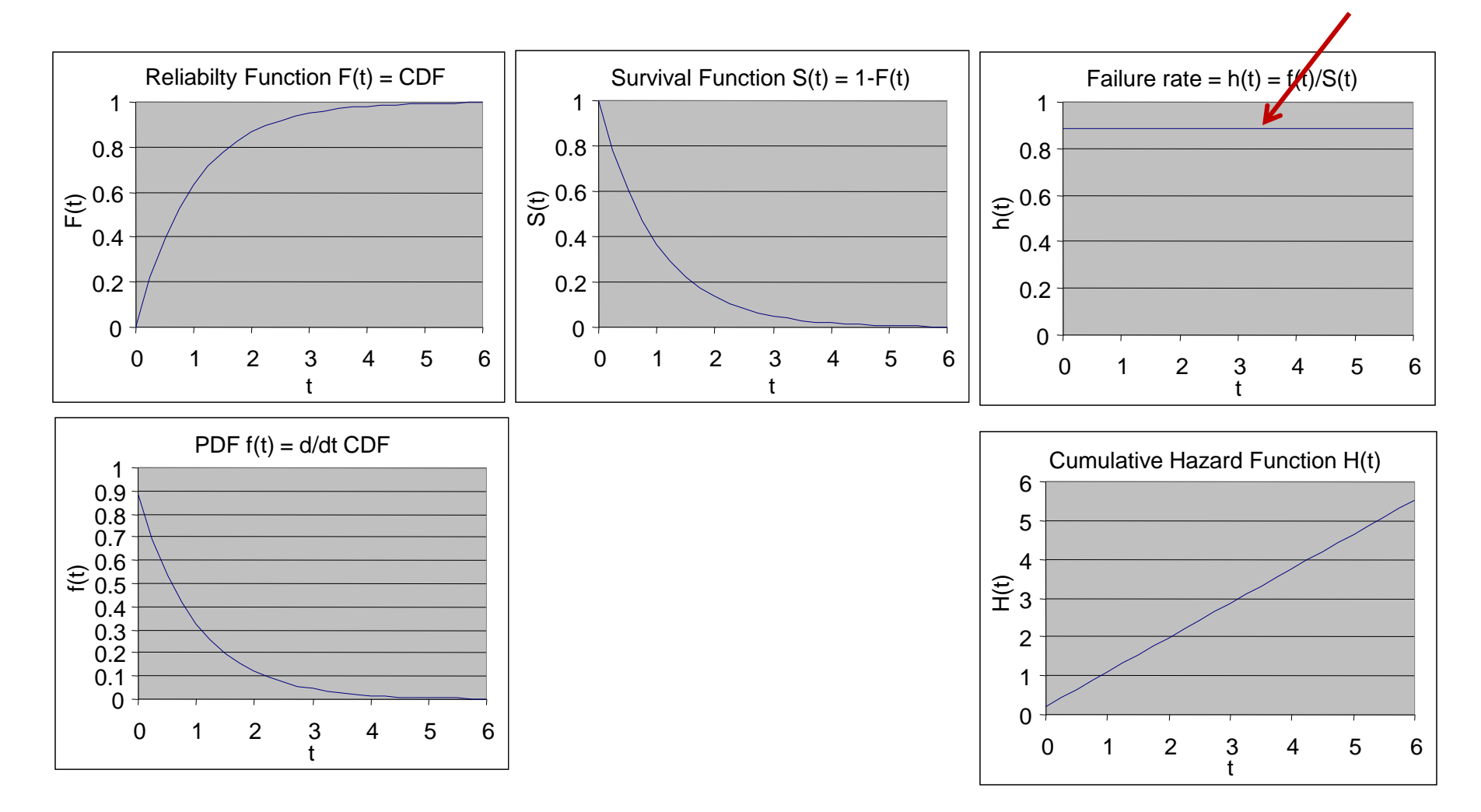

## Use of Exponential Distributions

- Constant fail rate
	- No "memory" of the past; no age
	- Radioactive decay
	- Soft errors, external environment
- Easy to calculate
	- $-$  MTTF =  $1/\lambda$
	- Median time to fail from

$$
F(t_{50})=1-e^{-\lambda t_{50}}=0.5
$$
 so  $t_{50}=\frac{\ln 2}{\lambda}$ 

### Exercise 3.2

• Given an exponential fail distribution with

$$
\lambda = \frac{0.04\%}{\text{khr}}
$$

what is the probability of failure within 15,000 hours of use? What is the MTTF?

### Solution 3.2

• Convert to "pure" units

$$
\lambda = \frac{0.04\%}{\text{khr}} = 0.000\,000\,4\,\frac{\text{fails}}{\text{hour}}
$$

then evaluate the fail function at 15,000 hours

$$
F(t) = 1 - e^{-\lambda t} = 1 - e^{-0.0000004 \times 15,000} = 0.006 = 0.6\%
$$

The MTTF is even easier

$$
MTTF = \frac{1}{\lambda} = 2,500,000 \text{ hours}
$$

### LogNormal Distribution

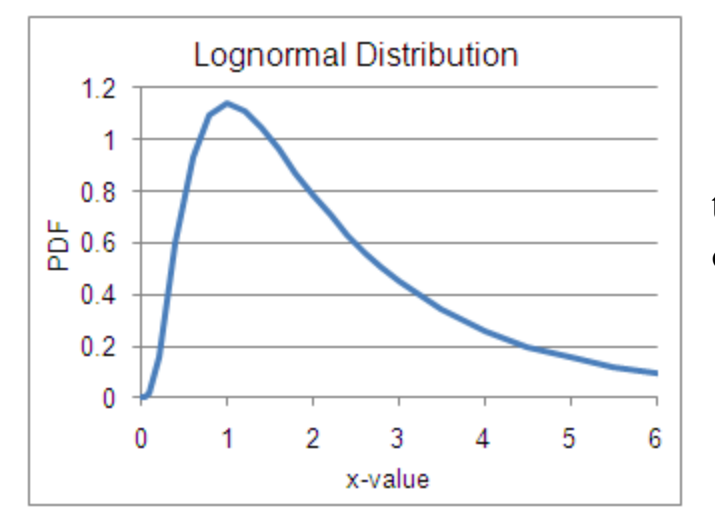

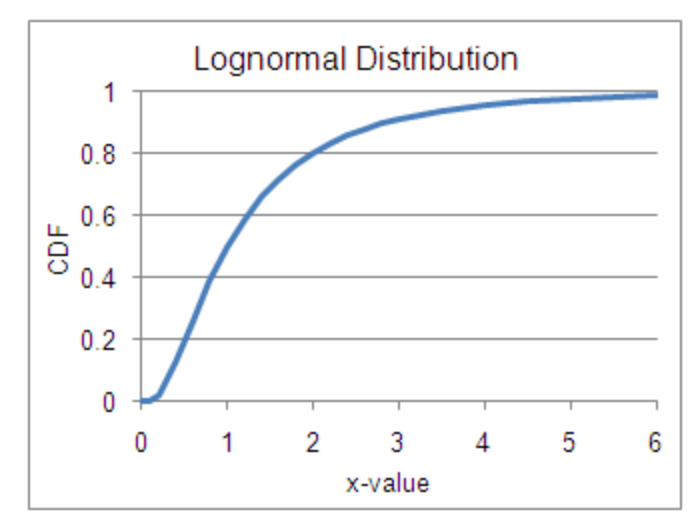

 $t50$  = median time to fail σ = standard deviation

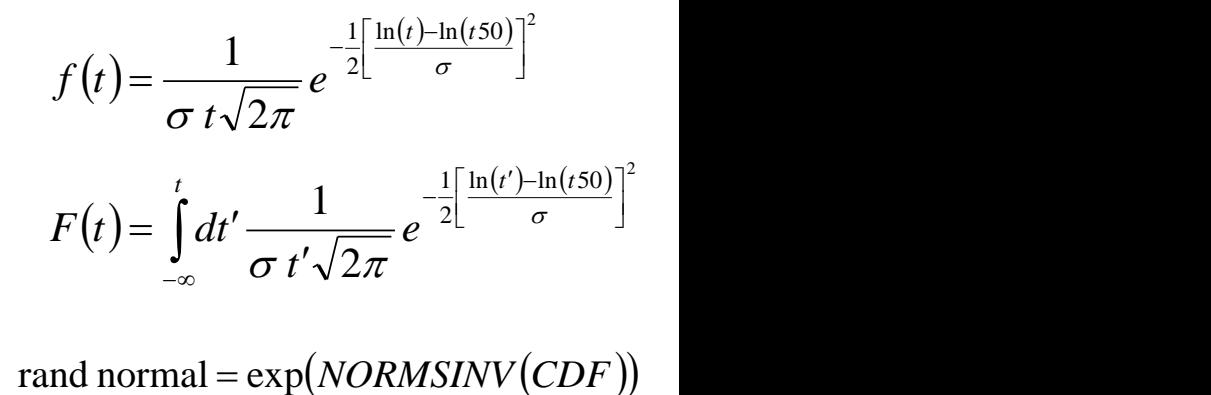

rand normal =  $\exp( NORMSINV(CDF) )$ where CDF is rand uniform

- Using Excel:
	- PDF = NORMDIST(ln(t),ln(t50),σ,FALSE)/t
	- CDF = NORMDIST(ln(t),ln(t50),σ,TRUE)
- Plot using:
	- $y-axis = probit = NORMSINV(CDF)$
	- $x$ -axis =  $ln(t)$
	- $\sigma$  = 1/slope
	- $ln(t50) = x-intercept$

### LogNormal Distribution

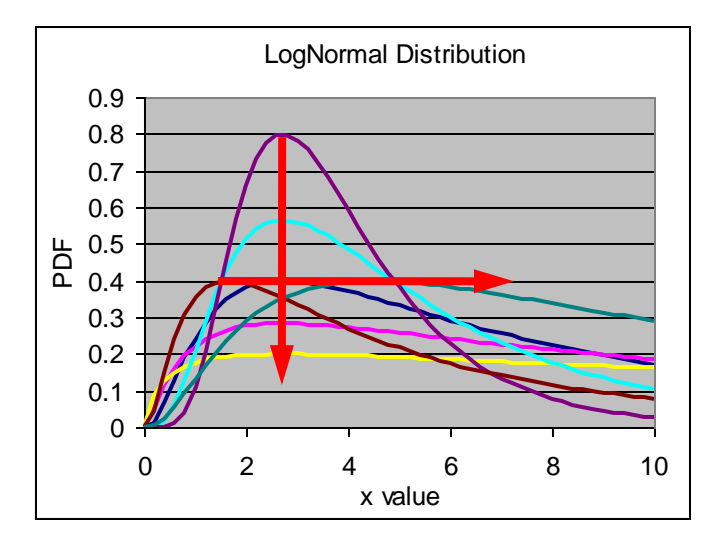

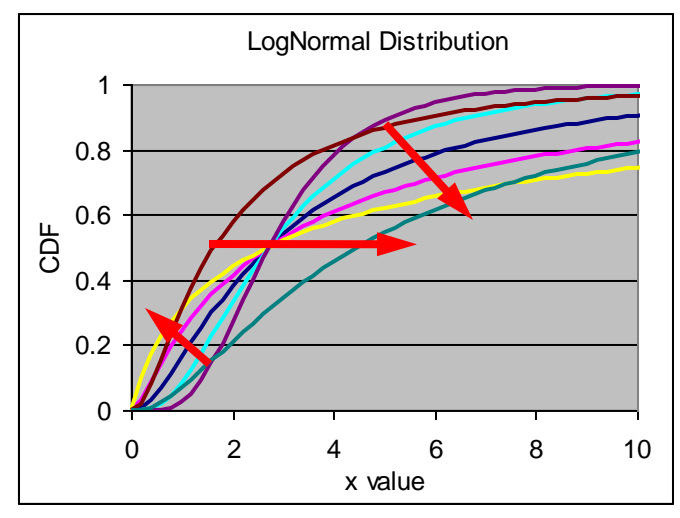

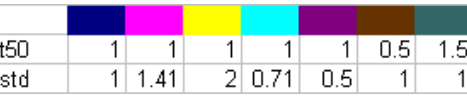

 $t50$  = median time to fail  $\sigma$  = standard deviation

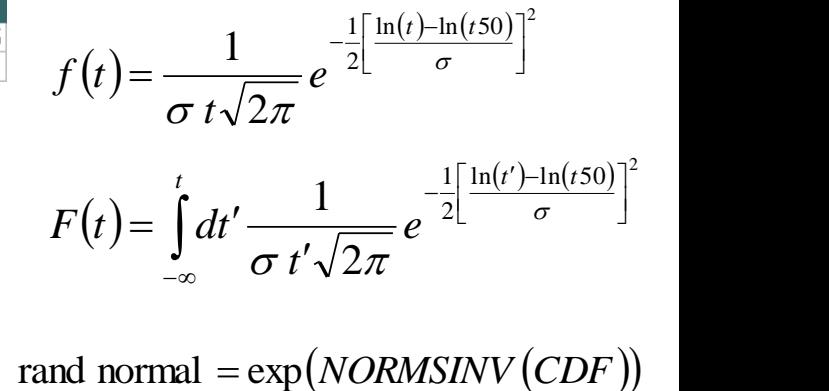

rand normal =  $\exp(NORMSINV(CDF))$ where CDF is rand uniform

- Using Excel:
	- PDF = NORMDIST(ln(t),ln(t50),σ,FALSE)/t
	- CDF = NORMDIST(ln(t),ln(t50),σ,TRUE)
- Plot using:
	- $y$ -axis = probit = NORMSINV(CDF)
	- $x$ -axis =  $ln(t)$
	- $\sigma = 1$ /slope
	- $ln(t50) = x-intercept$

## Lognormal Reliability Plots

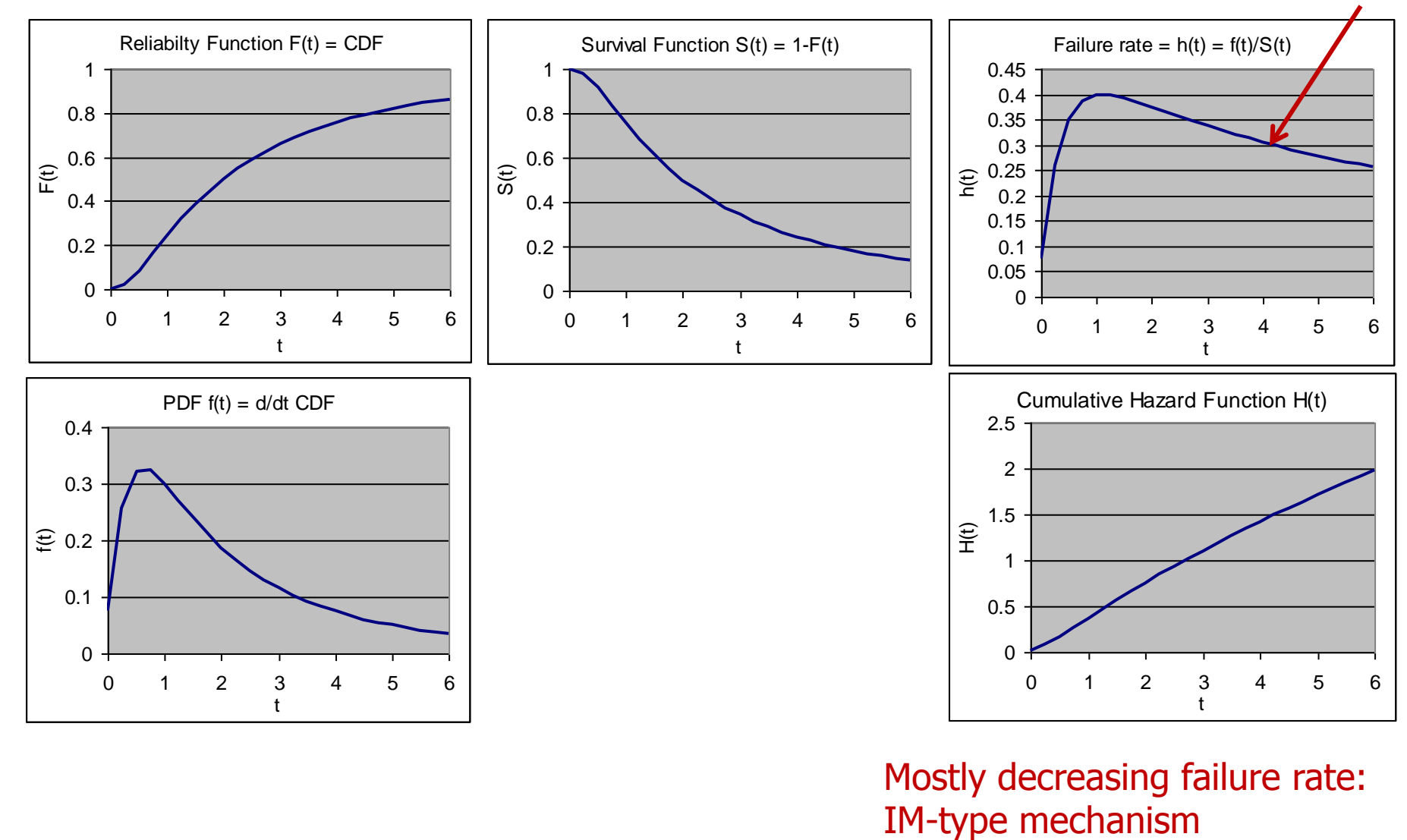

Mostly decreasing failure rate:

# Use of Lognormal Distributions

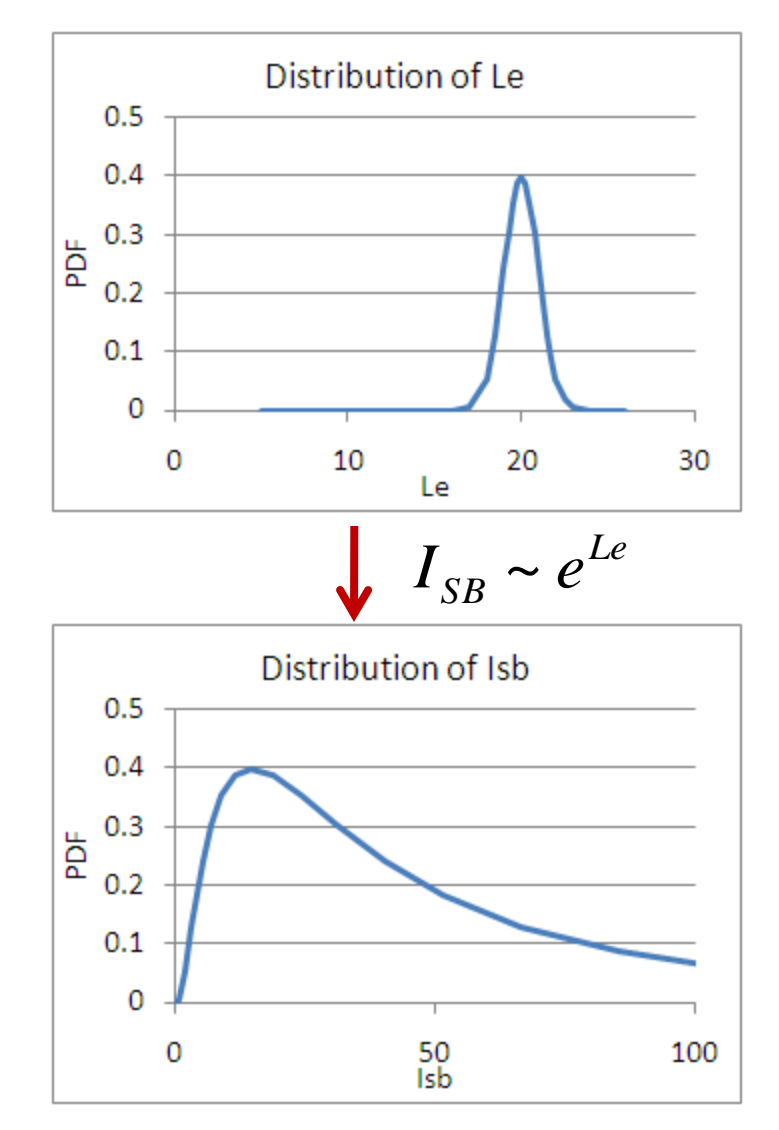

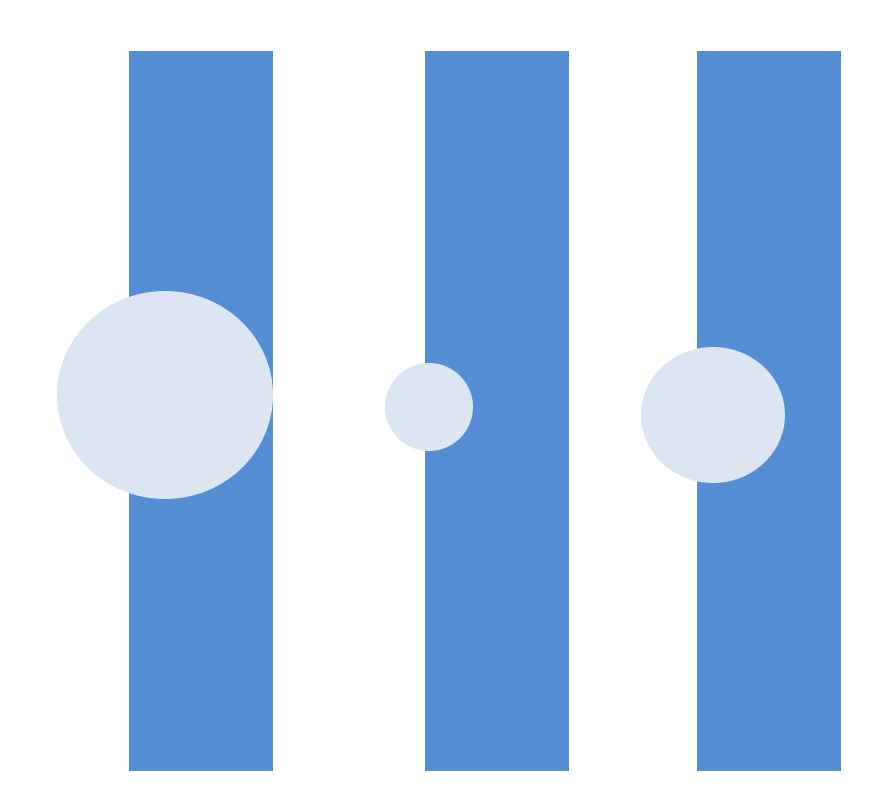

$$
R_{t} = (1+\delta) \times R_{t-1}
$$

### Weibull Distribution

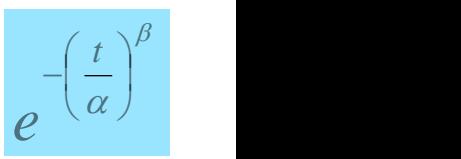

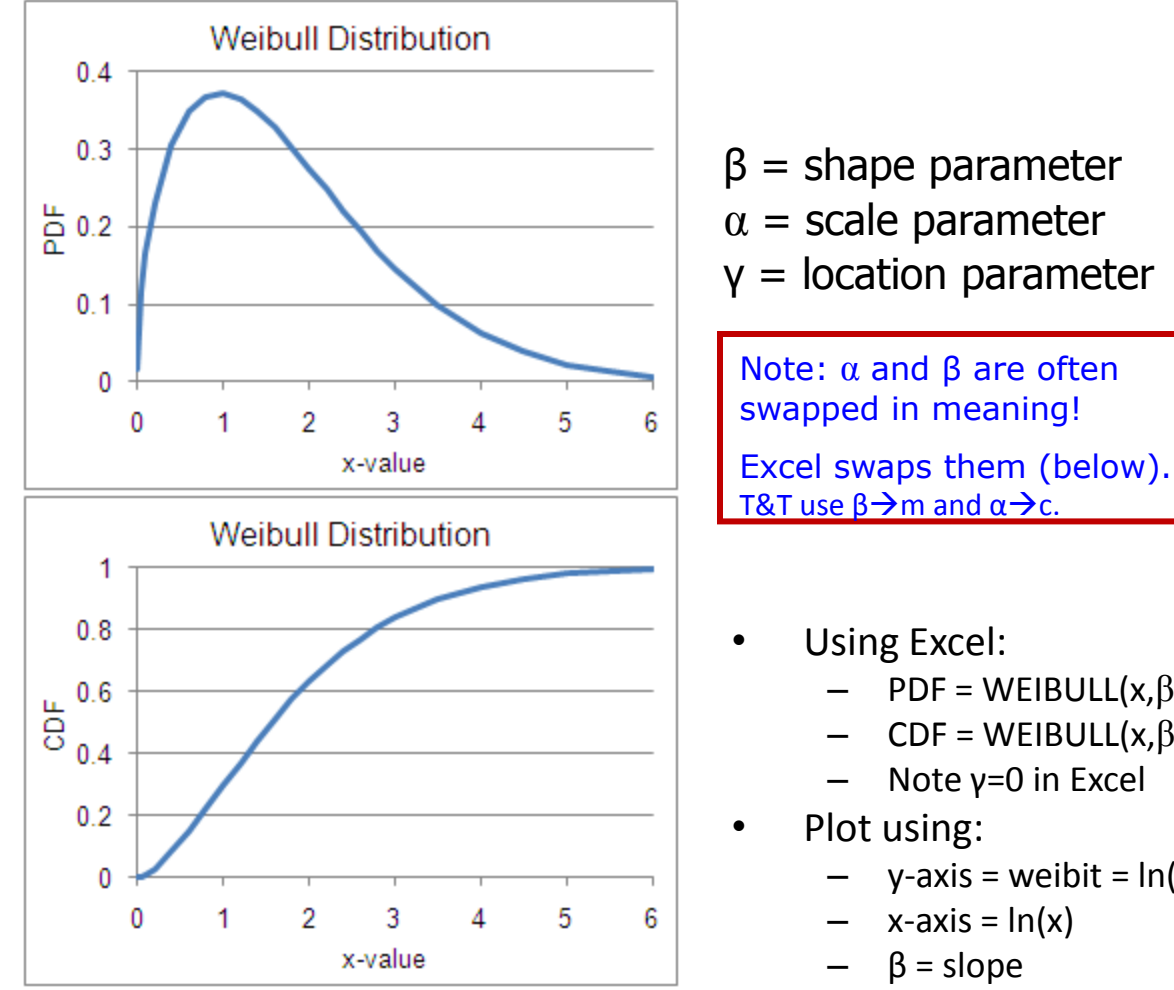

- $(x) = \frac{P}{\sqrt{2}} \left| \frac{x}{x} \right|$  exp $\left| \right| \frac{x}{x}$  $\begin{array}{c} \end{array}$  $\mathbf{L}$  $\left[\begin{array}{cc} \alpha & \end{array}\right]$  $\left( \left( \frac{x-y}{\gamma}\right)^{\beta}\right)$  $\mathbf{L}$  $\left| \begin{array}{c} \end{array} \right|$  $\gamma^{\nu}$  $\frac{\mathcal{X}}{\mathcal{Y}}$  $\left(\begin{array}{c} \alpha \end{array}\right)$  $\left(x-\gamma\right)^{\rho}$  $\left| \exp \left| -\left| \frac{\lambda - \gamma}{\gamma} \right| \right| \right|$  $\left| \begin{array}{cc} & 1 \\ & \alpha \end{array} \right|$  $\left[\begin{array}{cc} \rho^{-1} & x - y \\ \end{array}\right]$  $\left| \frac{\alpha}{\alpha} \right|$  exp $\left| - \right|$   $\frac{\alpha}{\alpha}$  $\left(\begin{array}{c|c} \alpha & \end{array}\right)$   $\left(\begin{array}{c|c} \alpha & \end{array}\right)$  $\left(x-\gamma\right)^{p-1}$   $\left(x-\gamma\right)^{p}$  $=\frac{p}{q} \left| \frac{x-y}{q} \right|$  exp $\left| -\frac{x-y}{q} \right|$  $\beta$ -1  $\left[\begin{array}{cc} \lambda & \lambda \\ \lambda & \lambda \end{array}\right]$  $\alpha$  / 1  $\gamma$   $\vert$  $\alpha$  )  $\alpha$  )  $\alpha$  $\gamma$   $\gamma$   $\gamma$   $\gamma$   $\gamma$   $\gamma$   $\gamma$  $\alpha \vee \alpha$  )  $\vee \alpha$  ) |  $\beta(x-y)^{p-1}$   $(x-y)^p$  $f(x) = \frac{p}{x} \left| \frac{x}{x} \right|$  exp $\left| -\frac{x}{x} \right|$  $1 \left[ \left( \ldots \right) \beta \right]$ 
	- $(x)=1-\exp\left[-\frac{x}{x}\right]$  $\perp$  $\mathbf{I}$  $\left[\begin{array}{c} \alpha \end{array}\right]$  $\left( \gamma - \gamma \right)^{\beta}$  $\mathbf{1}$  $\left. \begin{array}{ccc} \end{array} \right.$  $\gamma^{\nu}$  $\left| \frac{X}{x} \right|$  $\left(\begin{array}{c}a\end{array}\right)$  $\left(x-\gamma\right)^{\rho}$  $=1-\exp\left[-\left(\frac{x-y}{x}\right)\right]$  $\beta$  |  $\alpha$  ) 1  $F(x)=1-\exp\left(-\left(\frac{x-\gamma}{x}\right)^{\nu}\right)$

rand Weibull =  $\alpha[-\ln(1 - CDF)]^{1/\beta}$ where CDF is rand uniform

- Using Excel:
	- PDF = WEIBULL(x, $β$ , $α$ ,FALSE)
	- CDF = WEIBULL(x,β,α,TRUE) =1-EXP(-((x/α)^β))
	- Note γ=0 in Excel
- Plot using:
	- $y-axis = weight = ln(-ln(1-CDF))$
	- $x$ -axis =  $ln(x)$
	- $\beta$  = slope
	- $\alpha$  = exp(-intercept/slope)

### Weibull Distribution

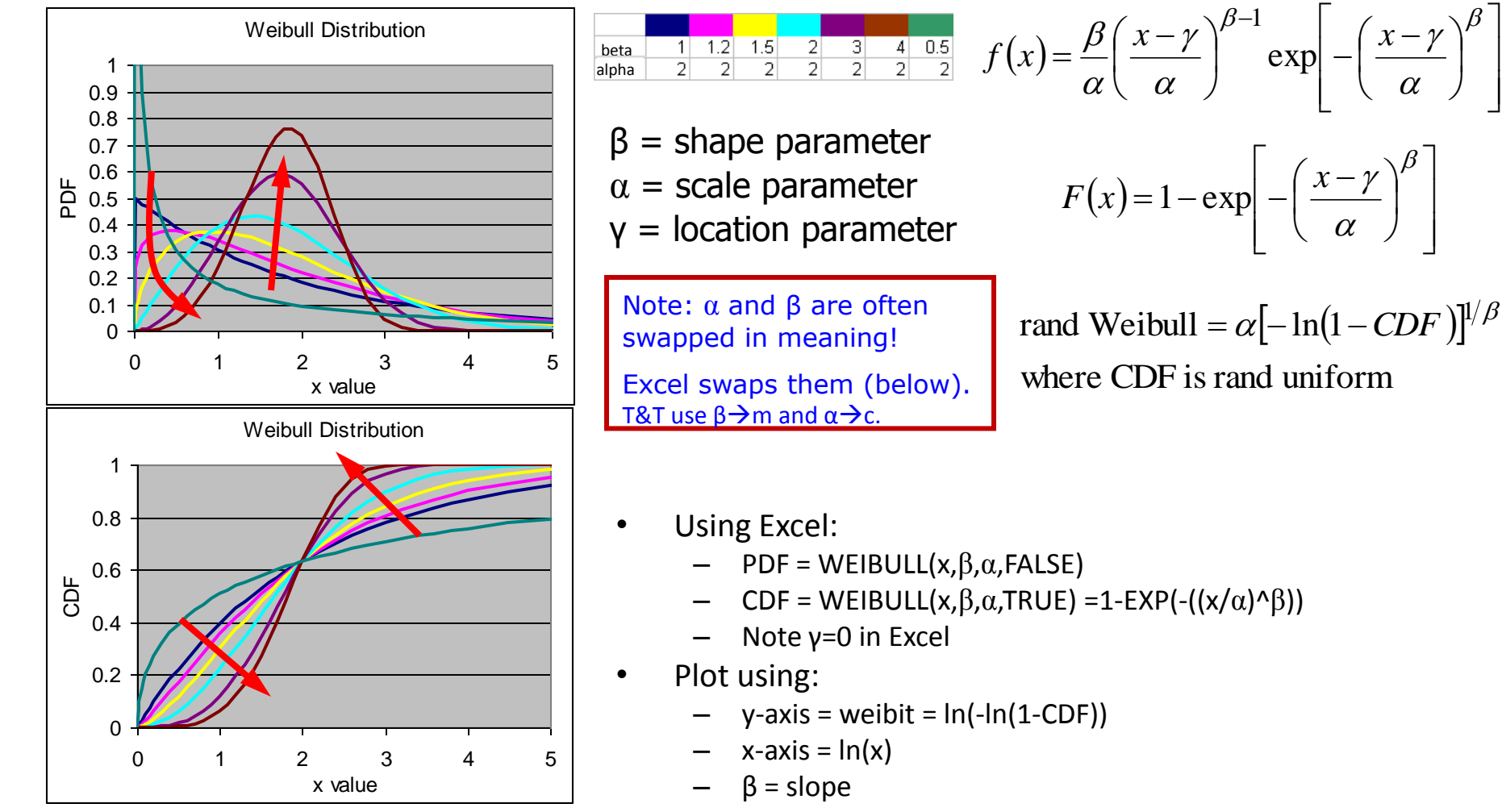

 $\alpha$  = exp(-intercept/slope)

#### 14 Jan 2013 ECE 510 S.C.Johnson, C.G.Shirley 34

 $\overline{\phantom{a}}$  $\overline{\phantom{a}}$  $\rfloor$ 

 $\overline{\phantom{a}}$ J

 $\setminus$ 

 $\overline{\phantom{a}}$ 

# Weibull Reliability Plots

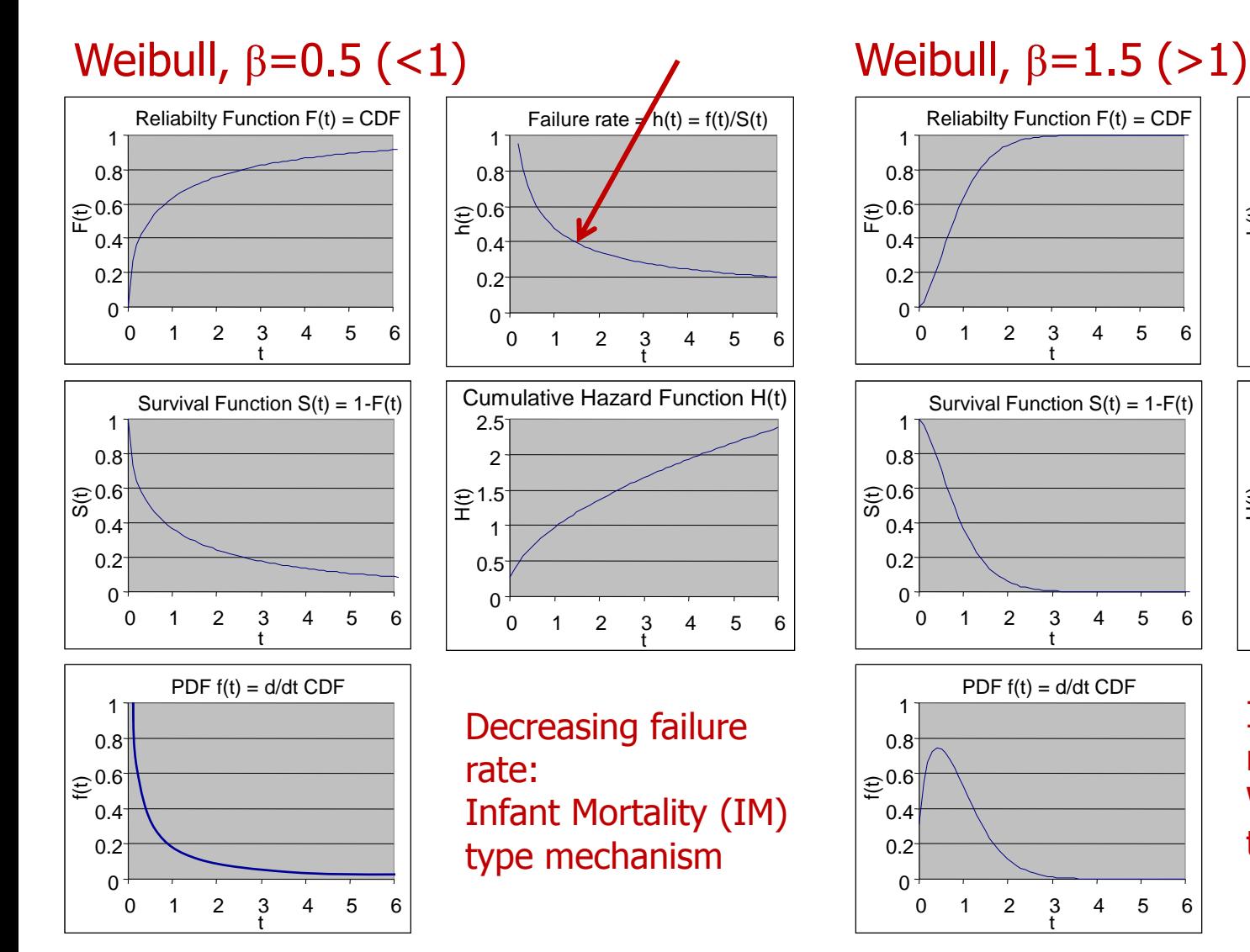

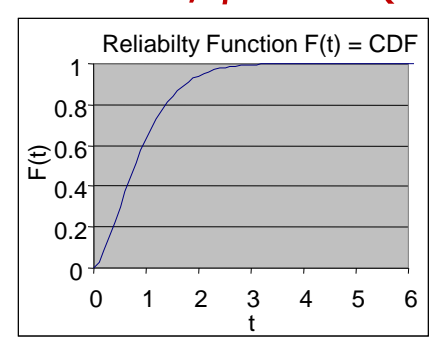

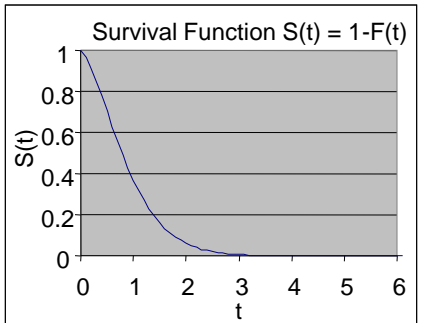

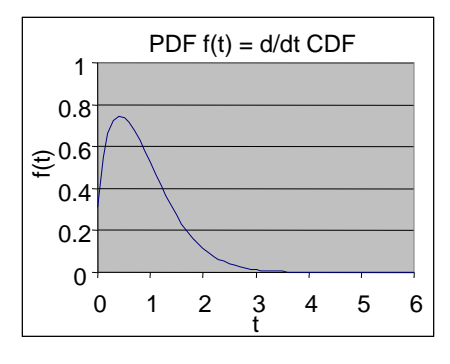

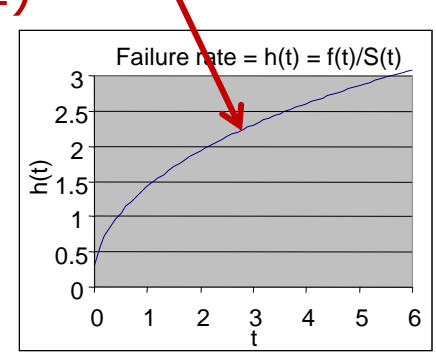

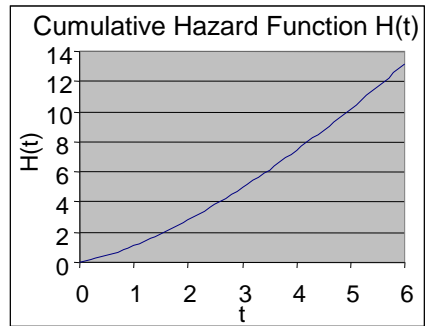

Increasing failure rate: Wearout (WO) type mechanism

## Use of Weibull Distributions

- When fail is caused by the worst of many items
- When it fits the data well

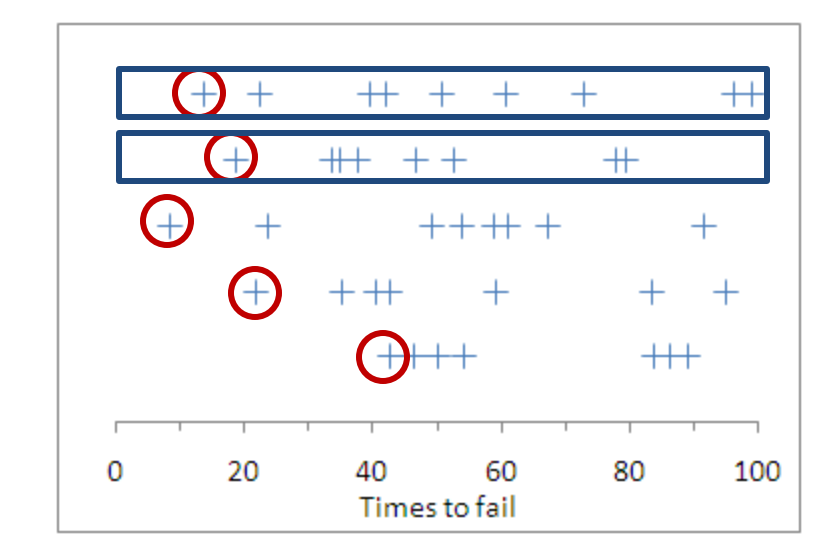

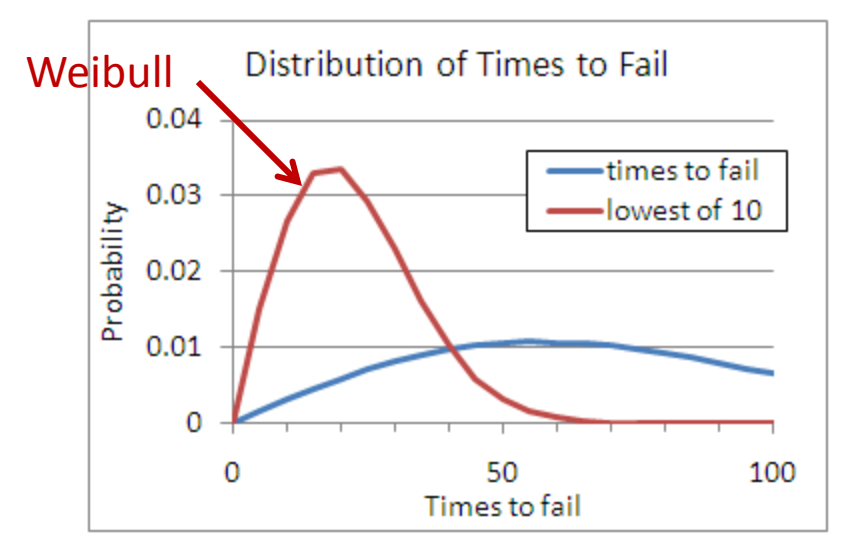

### Main Reliability Functions

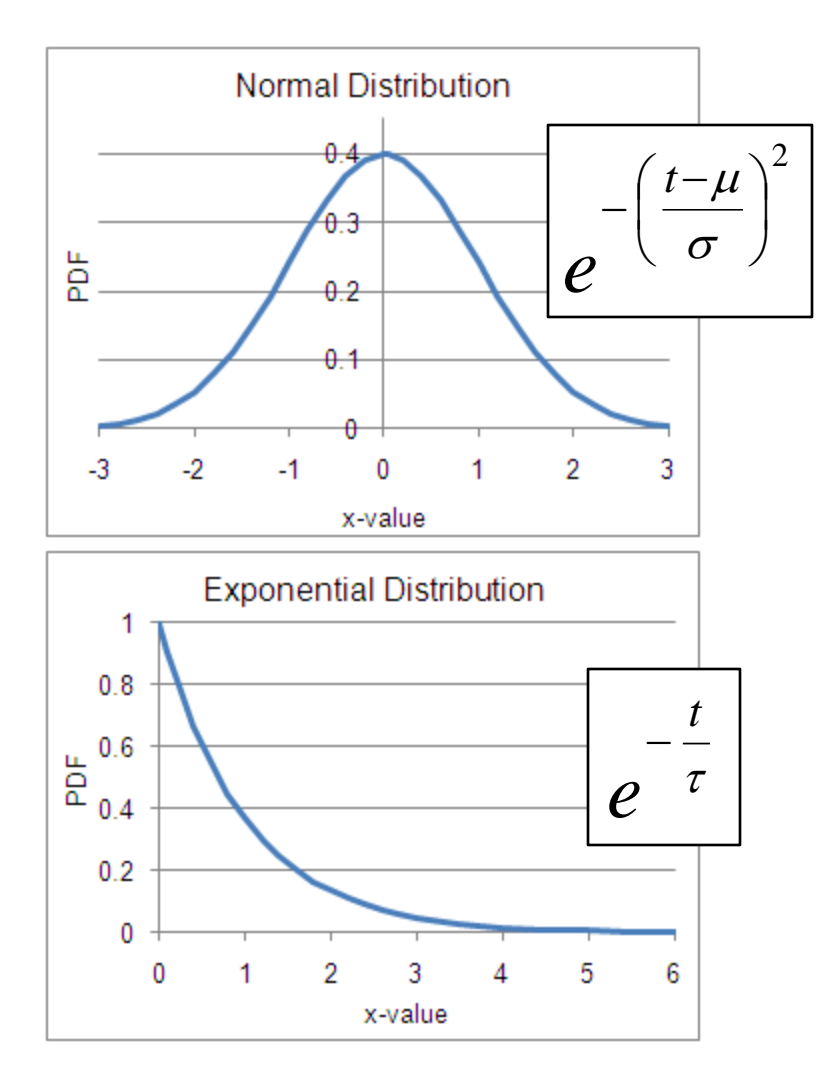

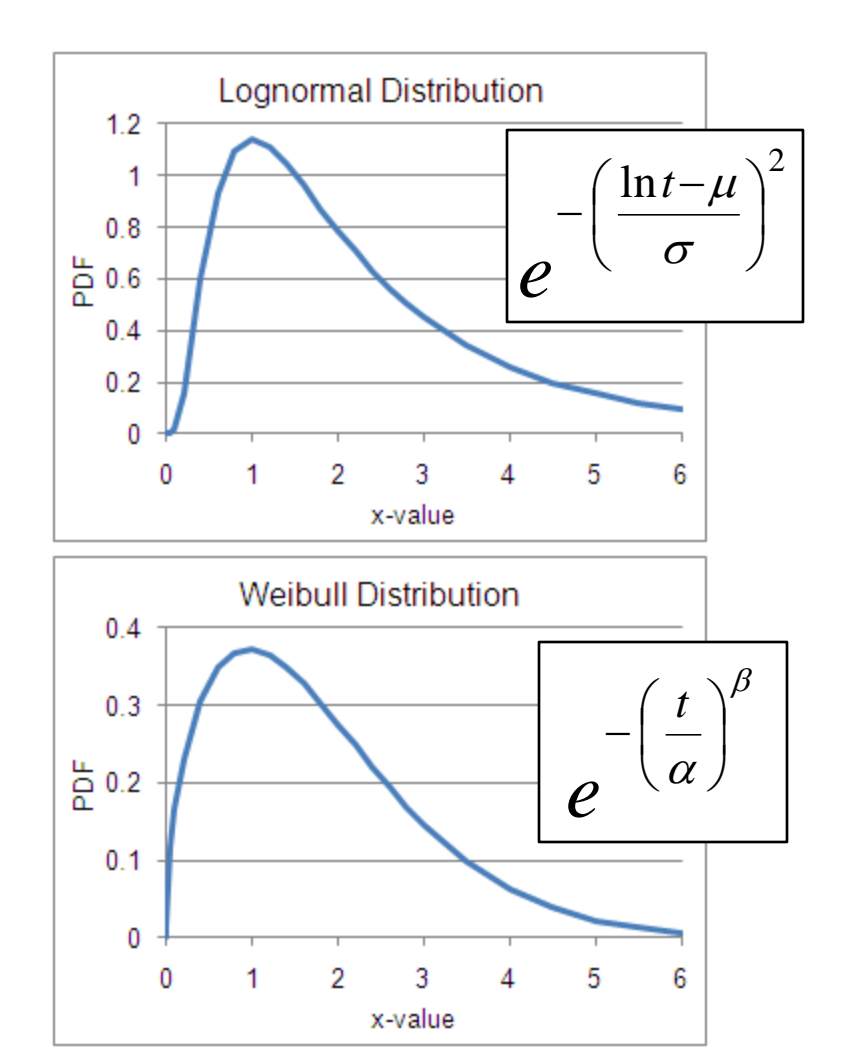

#### 14 Jan 2013 ECE 510 S.C.Johnson, C.G.Shirley 37

### Multiple Mechanisms

## Multiple Mechanisms

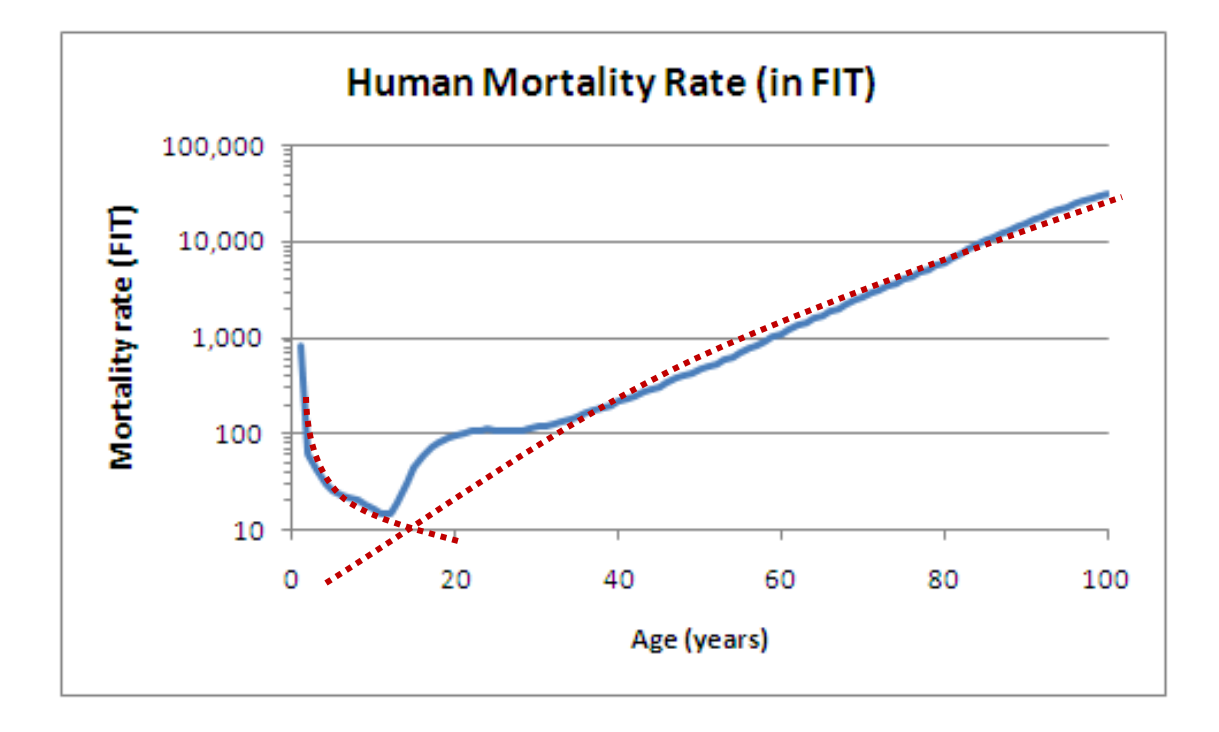

Survivals multiply, hazard rates add:

$$
S_{tot}(t) = S_1(t) S_2(t)
$$
  
\n
$$
F_{tot}(t) = 1 - S_1(t) S_2(t) \approx F_1(t) + F_2(t)
$$
  
\n
$$
h_{tot}(t) \approx h_1(t) + h_2(t)
$$

### Exercise 3.3

#### Hand fit 2 Weibull distributions to the human mortality data like this:

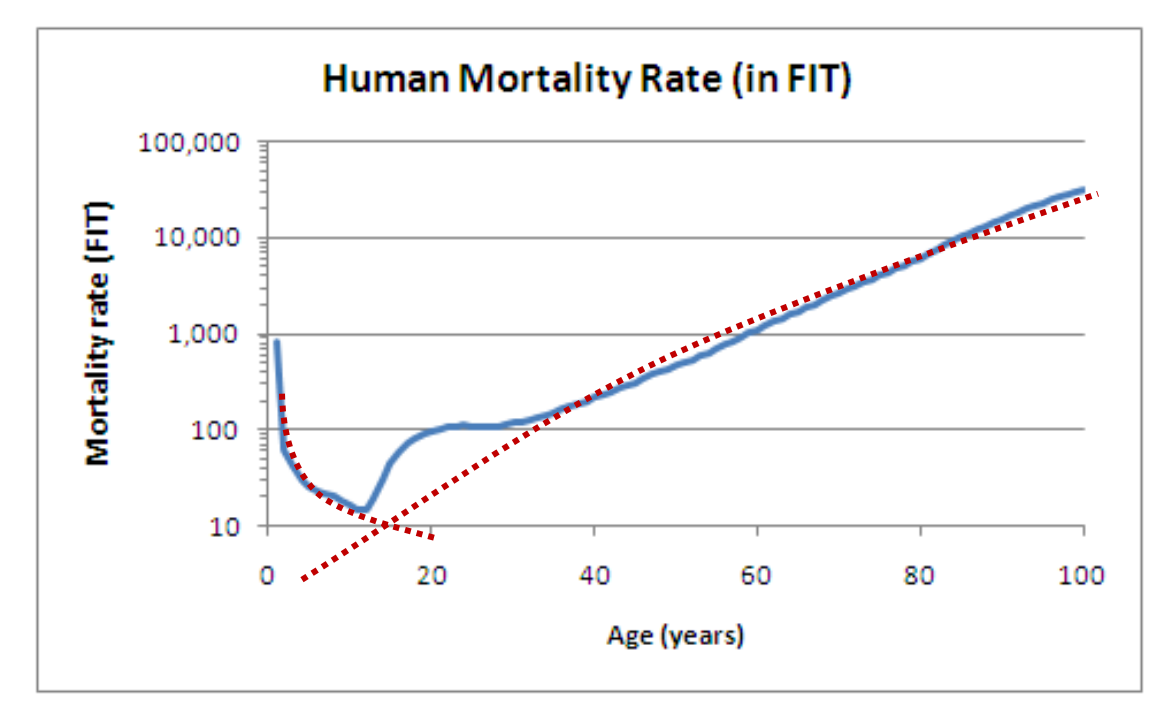

Plot both the hazard rate h(t) (like above) and the fail function F(t).

Useful: for the Weibull, from T&T table 4.3:

$$
h(t) = \frac{\beta}{\alpha} \left(\frac{t}{\alpha}\right)^{\beta}
$$

### Solution 3.3

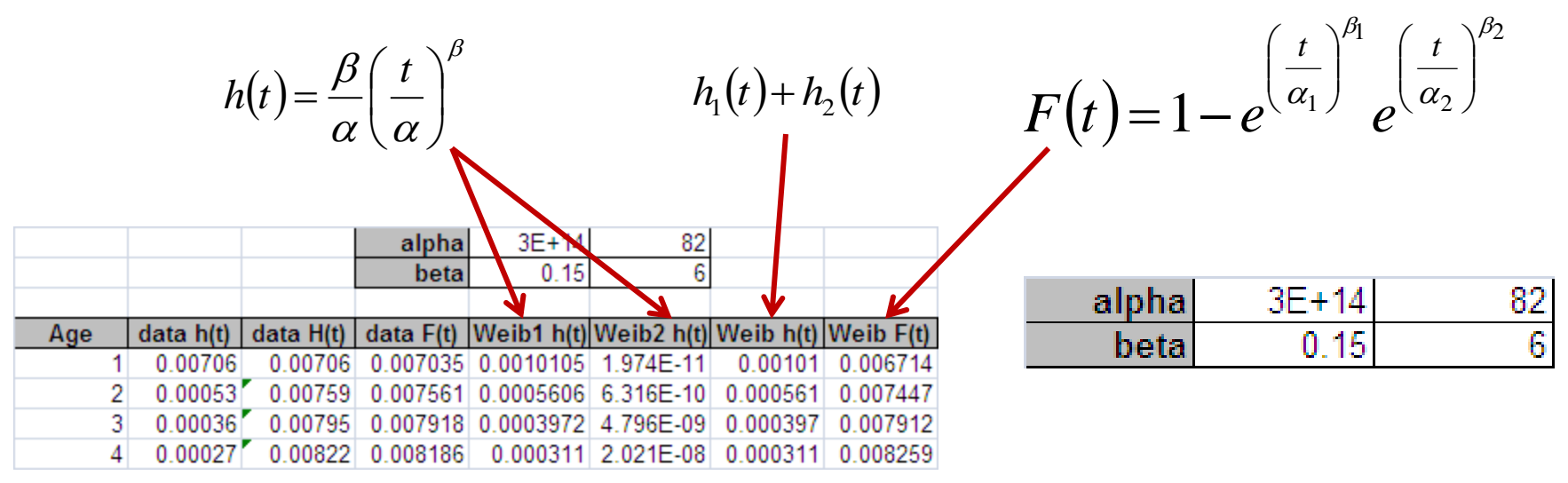

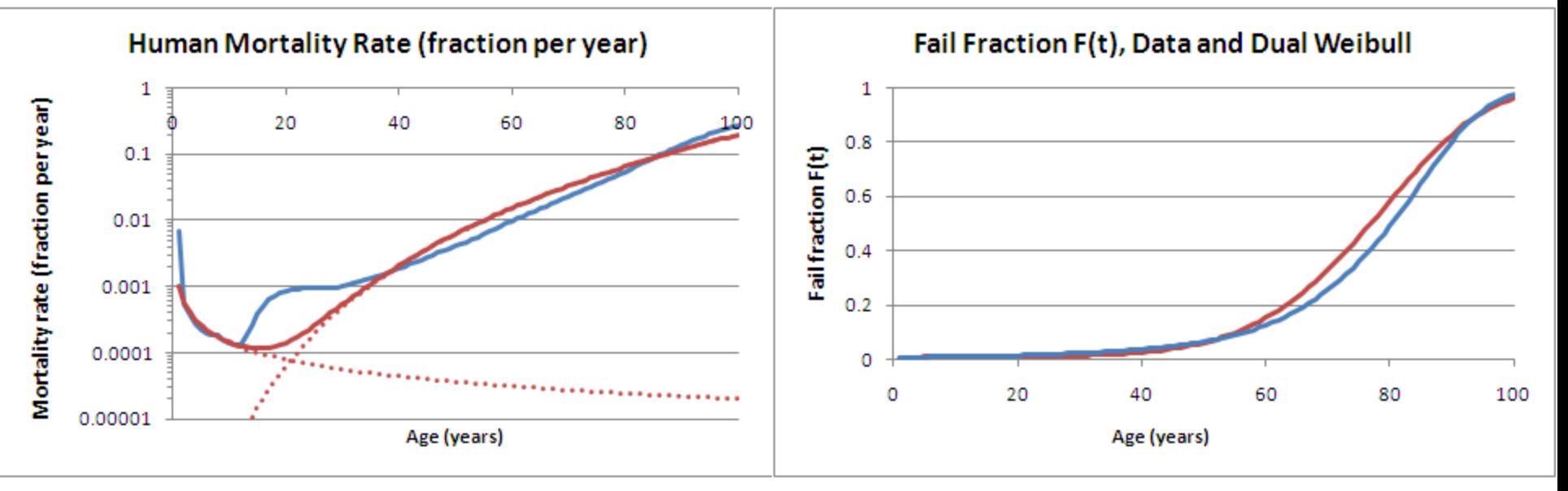

#### 14 Jan 2013 ECE 510 S.C.Johnson, C.G.Shirley 41

### The End